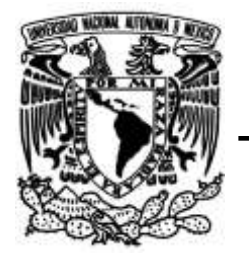

## **UNIVERSIDAD NACIONAL AUTÓNOMA DE MÉXICO**

## **FACULTAD DE INGENIERÍA**

## **Análisis del comportamiento mecánico de la unidad funcional vertebral L1-L2**

Que para obtener el título de **TESIS Ingeniero Mecánico**

## **P R E S E N T A**

Eugenia Gabriela Loera Villeda

## **DIRECTOR DE TESIS**

Dr. Fernando Velázquez Villegas

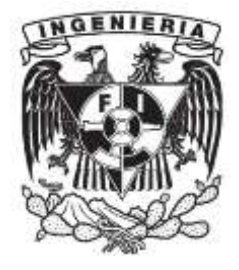

**Ciudad Universitaria, Cd. Mx., Mayo 2017**

# Agradecimientos

En lo académico:

A la Universidad Nacional Autónoma de México, a la Facultad de Ingeniería y a su personal académico por darme una formación de gran calidad y por ayudarme a expandir mis horizontes.

A mi asesor, el Dr. Fernando Velázquez Villegas por su soporte, tiempo y consejo para la realización de este trabajo. Gracias por enseñarme el gran mundo de la mecánica computacional.

A José Luis Ramírez Cruz, por enseñarme a utilizar el software de Hyperworks y por sus consejos para realizar este trabajo.

Agradezco el apoyo de la DGAPA-UNAM por el apoyo recibido para la realización de este trabajo a través de los proyectos PAPIIT IN113315 y PAPIME PE107616.

En lo personal:

A cada integrante de mi familia, en especial a mis padres y a mi hermana. Gracias por todo su apoyo y a todas esas pláticas que me inspiraron a no rendirme y ser mejor cada día. Ustedes son el principal motor de mi vida. Los amo.

A Gašper Odar. Gracias por tus consejos, por tu atención y por estar siempre para mí. Aunque estés tan lejos siempre me haces sentir que estás cerca. Greva novim zmagam naproti! ¡Vamos por nuevas victorias!

A todos mis amigos y compañeros; en especial a Abigail, Ana Lucero y Alejandro por darme siempre tan buenos momentos a lo largo de este viaje.

# ´ Indice general

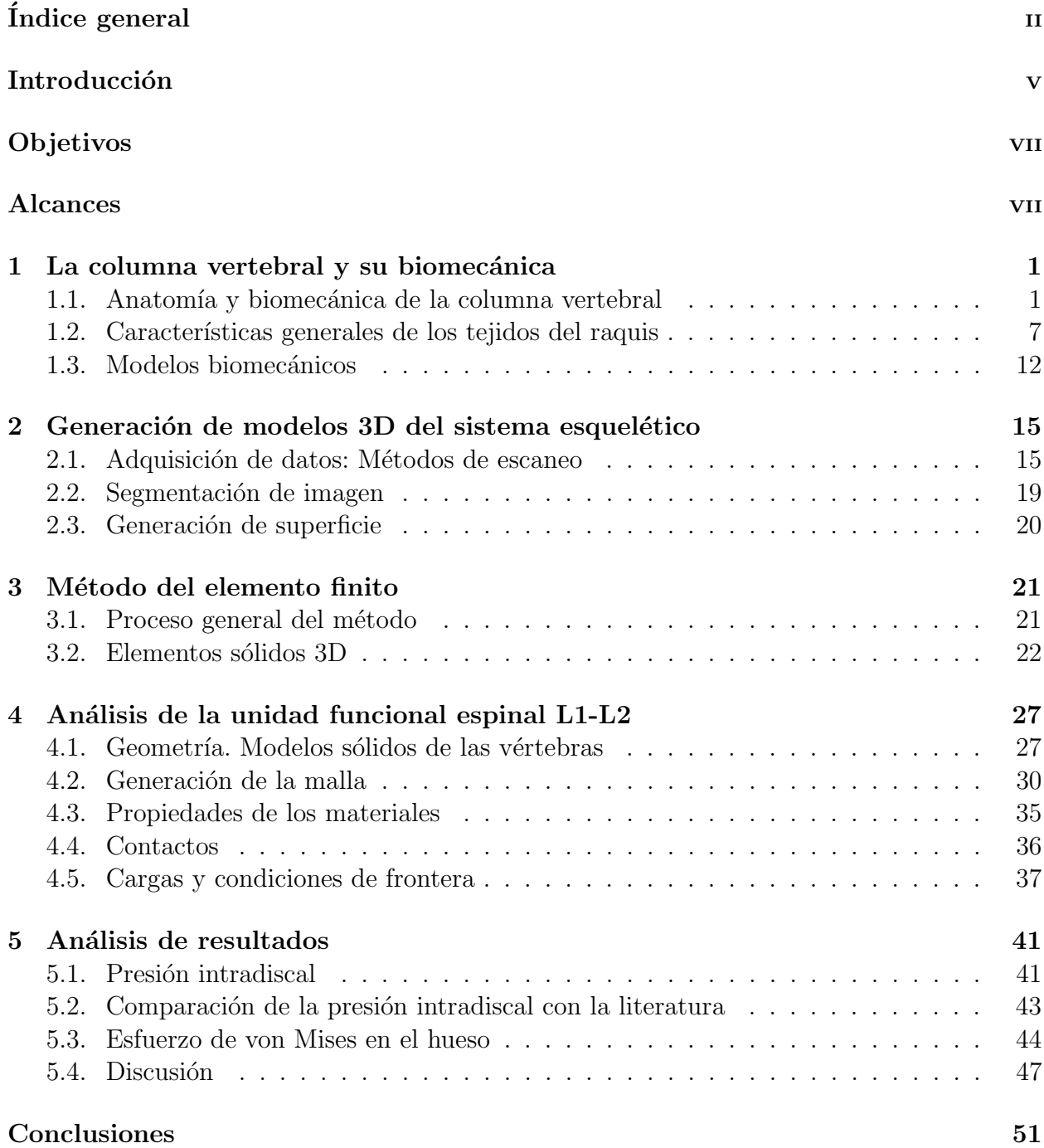

ii

#### Bibliografía **53**

# Introducción

El entendimiento de la biomecánica de la columna vertebral ha sido uno de los desafíos más grandes a los que se ha tenido que enfrentar la medicina moderna. En los últimos años, las herramientas computacionales han tomado una gran importancia para el estudio de la biomec´anica de la columna vertebral, ya que su uso permite modelar estructuras complejas y analizar sus propiedades mecánicas, además de que las simulaciones son repetibles, no se deben de tomar consideraciones éticas y el diseño del estudio puede ser modificado. La combinación de estudios realizados con herramientas computacionales y estudios in vitro ha permitido el desarrollo de tratamientos m´edicos y de implantes para el tratamiento de patologías de la columna vertebral.

Una de las causas más frecuentes de dolor en la espalda baja es la estenosis espinal lumbar, la cual es la compresión de la médula espinal por la disminución del espacio entre vértebras. Para el tratamiento de esta dolencia se han desarrollado tratamientos menos invasivos para estabilizar la columna vertebral, una de estas alternativas es el uso de espaciadores intervertebrales. En implantología, los modelos computacionales han sido útiles para estudiar la distribución de esfuerzos en los componentes del implante y en el hueso. Además, ayudan a la evaluación de las propiedades biomecánicas del implante y a la determinación de su  $\acute{e}x$ ito en condiciones clínicas. Por todo esto, actualmente los conocimientos relacionados con los métodos numéricos toman gran importancia, así como la caracterización correcta de los tejidos.

En este trabajo se analizó, usando el método del elemento finito (o FEM por sus siglas en inglés), el comportamiento mecánico de la primera Unidad Funcional Espinal (UFE) de la espina lumbar L1-L2. Lo anterior como parte de un proyecto de largo alcance en el que se diseñarán separadores intervertebrales para la población nacional. Se le dio especial importancia a la determinación de la presión intradiscal, ya que es un parámetro importante para caracterizar la sobrecarga espinal en la degeneración del disco. Nachemson [1] demostró que existe una relación entre la presión intradiscal y las diversas posiciones que puede tomar el cuerpo o el tipo de ejercicio realizado. Además, en algunos estudios la presión intradiscal es considerada para determinar la localización de lesiones en el disco intervertebral.

A continuación se presenta la descripción de cada capítulo:

En el Capítulo 1 se presentan las bases de biomecánica de la columna vertebral para entender las funciones de cada componente espinal, sus características físicas y los tejidos de los que está compuesta. También se revisan los enfoques con los que usualmente se modela la columna vertebral para conocer las cargas que actúan en ella.

- En el Capítulo 2 se presenta el proceso para la obtención de modelos sólidos 3D del sistema esquelético y los métodos de escaneo que existen para la obtención de imágenes.
- En el Capítulo 3 se resumen los aspectos más importantes en la teoría de elemento finito y se presenta su formulación para elementos tridimensionales (tetraédricos).
- $\blacksquare$  En el Capítulo 4 se describe el procedimiento realizado para la creación del modelo FEM. Se describen las correcciones de geometría realizadas, el proceso de mallado, la realización de contactos en el modelo, propiedades mecánicas de los materiales y los casos de carga simulados.
- $\blacksquare$  En el Capítulo 5 se muestran los resultados obtenidos en la presión intradiscal y su comparación con la información reportada en la literatura especializada y la distribución de esfuerzos en el hueso, así como la discusión de los resultados obtenidos.
- $\blacksquare$  Por último, se presentan las conclusiones.

# Objetivos

- Analizar el comportamiento mecánico de una UFE de la columna vertebral lumbar de una forma sencilla, aplicando el m´etodo del elemento finito.
- Comparar la presión intradiscal obtenida con los valores encontrados en la literatura especializada para verificar el modelo.
- Observar la importancia de la presencia de los elementos pasivos (ligamentos) y activos (músculos) para la correcta distribución de cargas en la columna vertebral.
- Tener un antecedente para la realización de modelos más complejos de la columna vertebral como un apoyo en el desarrollo de tratamientos médicos.

# Alcances

En el presente trabajo se investigarán los principios básicos de anatomía de la columna vertebral, así como los enfoques existentes para su modelado; con este conocimiento se simulará el comportamiento mecánico de una Unidad Funcional Espinal (UFE). Además, se analizarán los resultados de presión intradiscal y se compararán con los resultados reportados en la literatura para así verificar el modelo propuesto, además de determinar la distribución de esfuerzos en los tejidos óseos.

# Capítulo 1

# La columna vertebral y su biomecánica

## Introducción

Para la realización del presente trabajo fue necesario entender cómo interactúan los elementos anatómicos para generación de movimiento en la columna vertebral (también llamada raquis) y cuál es el comportamiento del material del que se conforman sus tejidos.

En los últimos años, se han realizado varios esfuerzos para estudiar la biomecánica de la columna vertebral, con el fin de desarrollar nuevos tratamientos contra diversas patologías. Es por ello que se han creado varios enfoques para la determinación de las cargas que actúan sobre la columna vertebral y de su comportamiento mecánico.

En este capítulo se presentan los fundamentos de anatomía y biomecánica del raquis, así como los modelos biomecánicos que se han desarrollado en las últimas décadas.

## 1.1. Anatomía y biomecánica de la columna vertebral

La información presentada en esta sección fue tomada de [2]. La columna vertebral es una estructura ósea que está compuesta de una multitud de componentes pasivos (huesos, articulaciones y ligamentos) y activos (m´usculos), siendo ´este un sistema din´amico compuesto de 33 v´ertebras superpuestas, alternadas con discos fibrocartilaginosos a los que se unen por estructuras ligamentosas, apoyadas por fibras musculares.

La columna vertebral presenta tres funciones principales:

- Dota de rigidez al cuerpo para soportar cargas axiales,
- Protege las estructuras del sistema nervioso central (médula, meninges y raíces nerviosas),
- Proporciona movilidad y flexibilidad para los principales movimientos del tronco.

En la Figura 1.1 se muestra la columna vertebral vista desde los planos sagital y frontal. Visto desde un plano sagital, la columna vertebral presenta una serie de curvaturas de naturaleza fisiológica.

Cuando la curvatura es convexa anterior se le denomina lordosis; por el contrario, si la curvatura es convexa posterior se le llama cifosis. Las curvaturas cervical y lumbar son las m´as móviles, mientras que la torácica es más rígida, aportando menor movilidad. Las curvaturas sagitales le brindan al raquis una mayor estabilidad y resistencia a la compresión axial. En el plano frontal, el raquis presenta un alineamiento casi perfecto.

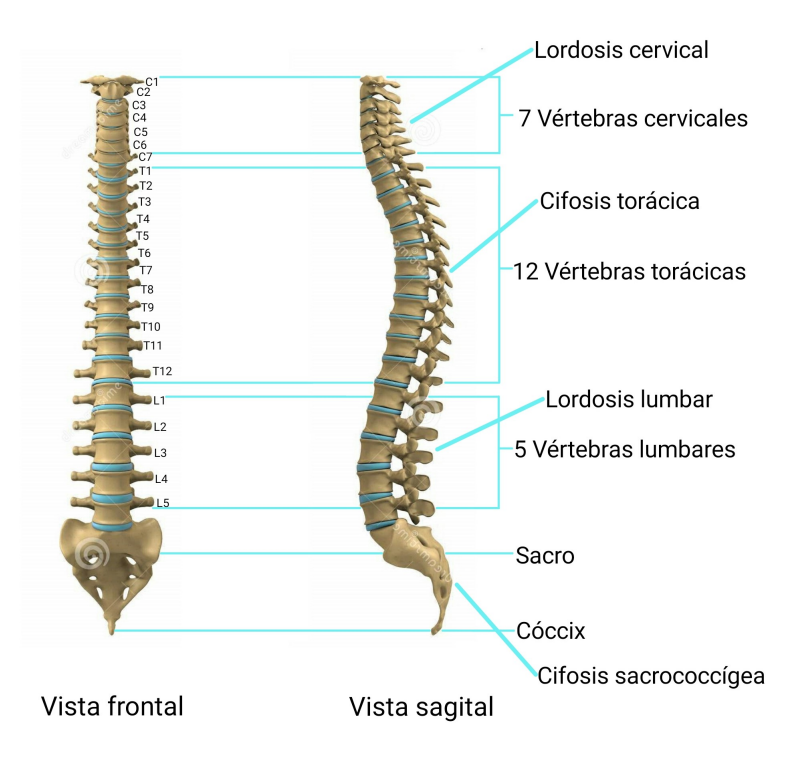

Figura 1.1: Vista frontal y sagital de la columna vertebral, con el tipo de curvaturas y número de vértebras de cada sección  $\beta$ .

La descripción de los elementos que conforman la columna vertebral se presenta a continuación.

#### Vértebra

El esquema de una vértebra se presenta en la Figura 1.2. La parte más robusta de la vértebra se conoce como *cuerpo vertebral*. Aunque existen algunas diferencias regionales, la forma del cuerpo vertebral generalmente es de un cilindro. Visto desde arriba es ligeramente c´oncavo, donde se forma el canal espinal. Si se observan los cuerpos vertebrales desde la base de la nuca hasta el coxis, se puede notar que su tama˜no incrementa progresivamente. Este incremento progresivo de tamaño se relaciona directamente con la habilidad de la columna vertebral a resistir cargas axiales. Los cuerpos vertebrales lumbares, al ser los más grades en todo el raquis, son menos propensos a sufrir fracturas [4].

#### CAPÍTULO 1. LA COLUMNA VERTEBRAL Y SU BIOMECÁNICA

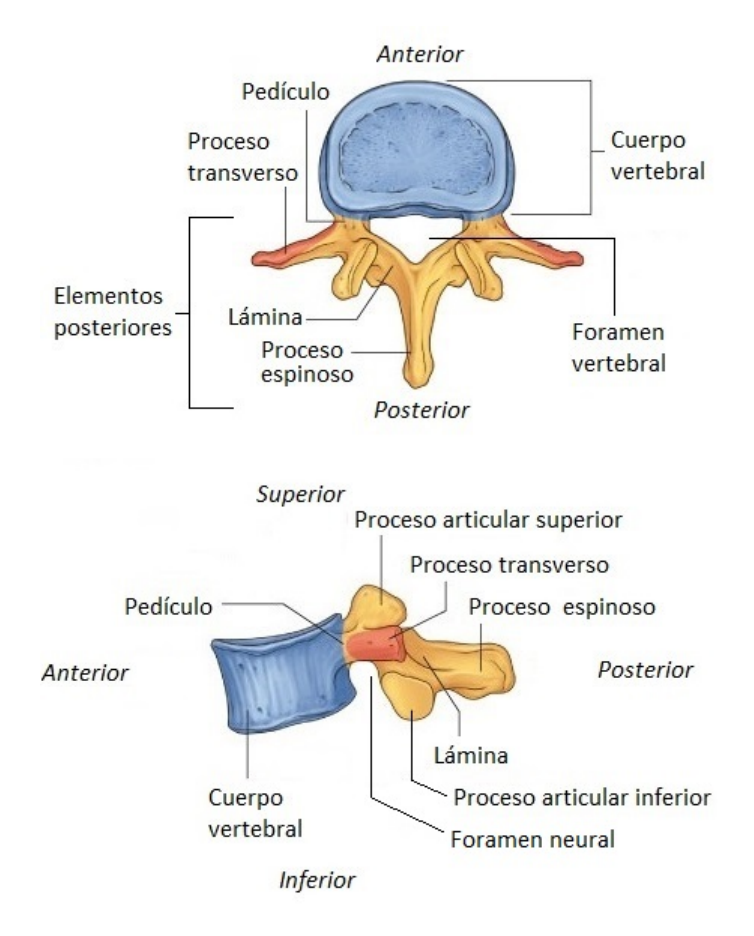

Figura 1.2: Descripción de las partes más representativas de una vértebra [5].

La porción exterior de este hueso está compuesta por una capa delgada de hueso cortical, el cual forma una capa exterior que funciona como protección. El hueso cortical se caracteriza por tener una alta resistencia a la flexión y torsión. La parte interior del hueso consta de hueso esponjoso. Este tipo de hueso es menos denso y más elástico que el hueso cortical y su estructura está compuesta de haces de hilos cortos y paralelos de hueso fusionados entre sí. El hueso esponjoso ayuda a la vértebra a mantener su forma a pesar de las fuerzas de compresión.

Detrás del cuerpo vertebral existen otras estructuras óseas llamadas *elementos posteriores*, los cuales forman un canal que protege la médula espinal. Su función biomecánica es de controlar la posición de los cuerpos vertebrales y de proveer de puntos de adhesión a los músculos para controlar la posición de la vértebra y dar brazos de palanca para su movimiento [6].

Los *pedículos* se localizan detrás del cuerpo vertebral y brindan una estructura de soporte para transmitir fuerzas entre los elementos posteriores y el cuerpo vertebral. Debajo de cada ped´ıculo se forma un orificio por donde pasan las terminales nerviosas llamado foramen neural. Además, de cada pedículo se proyectan las estructuras de lámina que se juntan y forman el arco neural. Este arco es una estructura fuerte que proporciona protección a la médula espinal en forma de un canal, llamado *foramen vertebral* [4].

De la unión de las dos estructuras de lámina emana una protrusión ósea llamada *proceso* espinoso. En la unión del pedículo y de las láminas se forma otra estructura llamada proceso transverso. Estos procesos proporcionan superficies para la fijación muscular para el control de la columna vertebral.

En los elementos posteriores se ubican también dos conjuntos de superficies articulares. El primer conjunto, llamado proceso articular superior, se ubica en las esquinas laterales superiores de la lámina. En las esquinas laterales inferiores de la lámina se encuentra el segundo conjunto llamado proceso articular inferior. Estas superficies articulares provocan la interacción entre dos vértebras: El proceso articular superior de la vértebra inferior interactúa con el proceso articular inferior de la vértebra superior a ésta. La tarea de estas superficies articulares es de permitir y limitar el movimiento de las vértebras. Se puede decir que los procesos articulares son el sistema que gu´ıa el movimiento del raquis.

Colectivamente, los elementos posteriores se encargan de que las fuerzas aplicadas a la columna sigan una travectoria determinada a través de la columna vertebral. En ciertas posturas, también se encargan de soportar una parte de la carga aplicada; en una postura erguida, aproximadamente un tercio de la carga es soportada por los elementos posteriores. [6]

### Disco intervertebral

El disco intervertebral se encarga de conectar dos cuerpos vertebrales entre sí. Presenta los siguientes propósitos biomecánicos:

- Absorbe parte de las fuerzas mecánicas transmitidas a través del raquis
- Transmite una porción de cargas mecánicas entre las vértebras
- Permite y gobierna el movimiento entre cuerpos vertebrales.

Se compone de dos porciones:

- Anulo fibroso: Es la parte exterior del disco intervertebral y consiste de capas alternadas ´ de fibras orientadas de 30 $^{\circ}$  con respecto a la placa terminal cartilaginosa [4]. Está formada también por laminillas concéntricas de colágeno. Estas laminillas son rígidas, pueden resistir compresión y permiten la flexión.
- Núcleo pulposo: Es un núcleo gelatinoso que se encuentra rodeado del ánulo fibroso. Cuando el disco es sometido a cargas simétricas, este núcleo se expande radialmente y tensa al ánulo fibroso, haciéndolo más rígido. Cuando el disco es sometido a cargas excéntricas el núcleo se mueve hacia la zona de menor presión, donde las fibras del ´anulo se tensan y en la zona contraria las fibras se comprimen.

En la intersección del cuerpo vertebral y el disco se encuentra la placa terminal, la cual está compuesta de cartílago y cubre las porciones superior e inferior del disco. Esta estructura conecta las fibras del disco a los huesos vertebrales y juega un papel importante para la nutrición del disco (Figura 1.3).

#### CAPÍTULO 1. LA COLUMNA VERTEBRAL Y SU BIOMECÁNICA

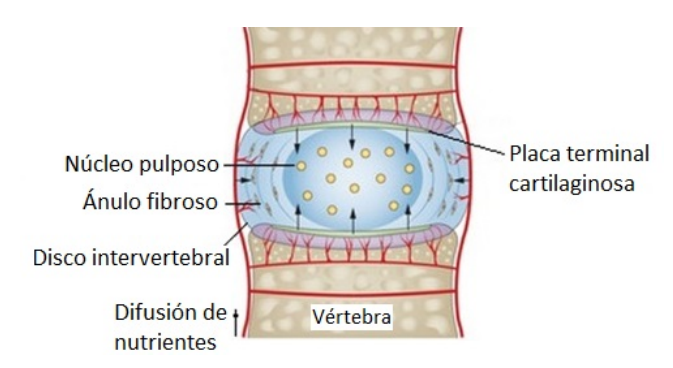

Figura 1.3: Elementos más representativos del disco intervertebral [7].

El contenido del agua y el espesor del disco cambian continuamente a lo largo del día. Cuando las cargas son aplicadas en el raquis, el agua sale del disco intervertebral. Cuando el cuerpo humano se encuentra en una posición recostada el disco reabsorve agua. La hidratación del disco es muy importante, ya que previene su degeneración.  $[8]$ 

#### Ligamentos

Los ligamentos son los estabilizadores pasivos del raquis, compuestos de un alto porcentaje de colágeno, elastina, proteoglicanos y agua. La orientación de las fibras de colágeno generalmente es paralela a la dirección axial del ligamento. Su acción de estabilización no depende s´olo de su fuerza, sino del brazo de palanca con el que aplica su fuerza (Figura 1.4). El brazo de palanca es la distancia perpendicular entre el vector fuerza del ligamento y el eje instantáneo de rotación (IAR). Así, un ligamento débil con un brazo de palanca largo puede ser igual de efectivo que un ligamento fuerte actuando con un brazo de palanca más pequeño [8].

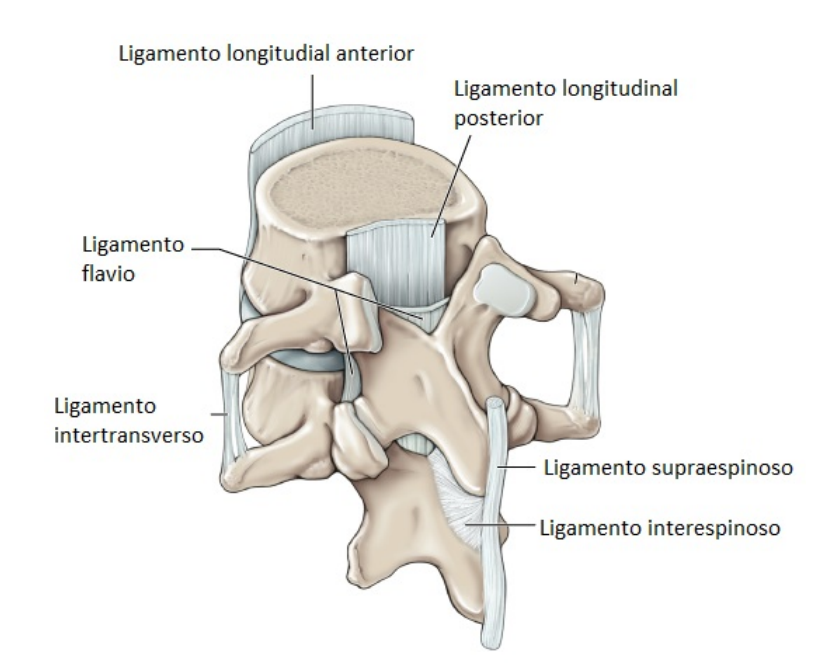

Figura 1.4: Ligamentos principales de la columna vertebral [9].

### Músculos

Los músculos mueven el torso afectando directa o indirectamente la columna vertebral. Junto con los tendones, brindan una estabilidad activa a la columna vertebral. Sin su acción, el raquis sería altamente inestable, incluso bajo cargas muy bajas. El rol de los músculos es muy complejo, debido a la cantidad de músculos que actúan directa o indirectamente para generar movimiento (Figura 1.5) [8].

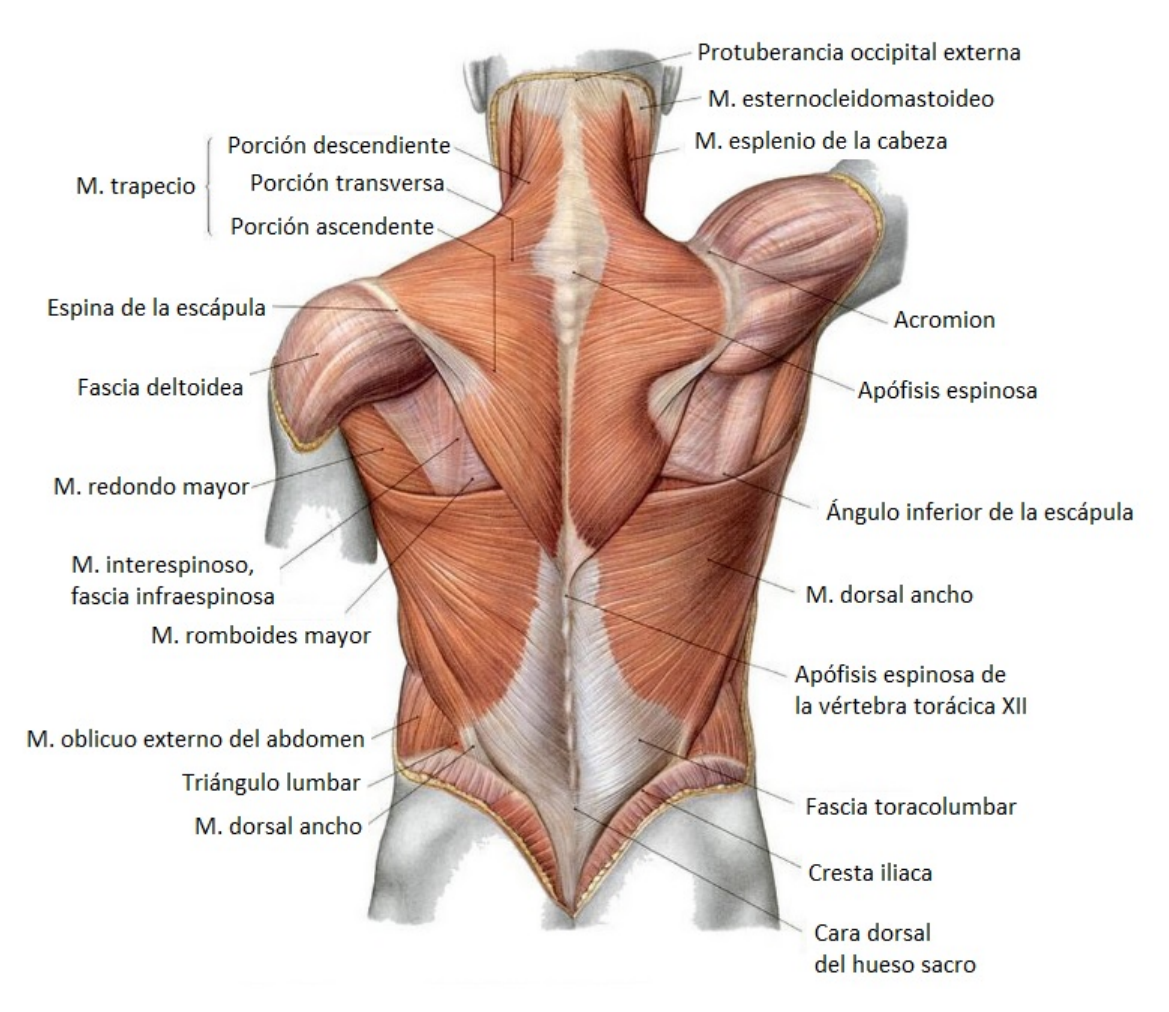

 $Figure 1.5: Algunos músculos de la espalda [10].$ 

### Médula espinal

La médula espinal es la conexión más importante entre el cuerpo y el cerebro y se trata de una de las estructuras de mayor importancia, ya que transmite información sensorial al cuerpo y realiza el procesamiento inicial de las sensaciones que se perciben. También contiene neuronas motoras que median los reflejos voluntarios e involuntarios de los músculos, además de mediar el control de la mayoría de las funciones viscerales.

De la médula espinal emergen lateralmente las raíces nerviosas, formando así 31 pares de nervios espinales. Está compuesta de materia gris y blanca y se divide en cuatro regiones: cervical, torácica, lumbar y sacra (Figura 1.6) [11].

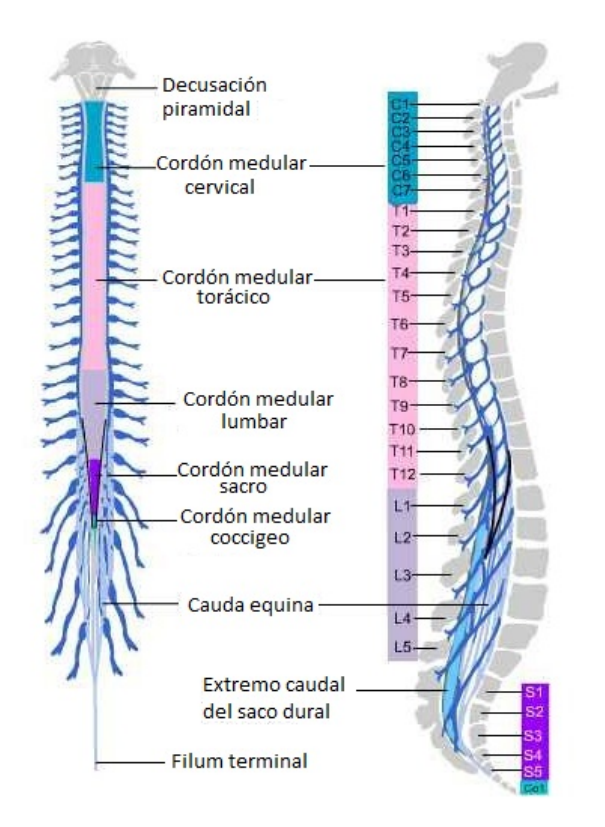

Figura 1.6: Anatomía de la médula espinal  $[12]$ .

## 1.2. Características generales de los tejidos del raquis

#### Vértebra

Como se mencionó antes, la vértebra está formada por una capa de hueso cortical y por dentro presenta hueso esponjoso. A continuación se presenta la descripción de las propiedades mecánicas de estos tejidos.

#### Hueso

#### Composición

El hueso presenta dos fases: una es sólida y la otra es líquida. La parte sólida presenta una parte orgánica, compuesta por una matriz de colágeno extracelular, y una parte inorgánica, formada por hidroxiapatita  $(Ca_{10}(PO_4)_6(OH)_2)$ , las cuales le proporcionan al hueso una estructura rígida y dotan características mecánicas muy especiales. La parte orgánica proporciona flexibilidad y la parte inorgánica provee resiliencia.

En un hueso seco, el porcentaje en peso que ocupa el calcio y el fosfato va de un 65-70 % y la matriz extracelular ocupa de 25-30 %. A su vez, la matriz extracelular se compone de un  $95\%$  de fibras de colágeno [13].

Alrededor de las fibras de colágeno mineralizadas existe una sustancia que se compone de proteína y polisacáridos llamada glicosaminoglicano, la cual se presenta en forma de macromol´eculas complejas llamadas proteoglicanos. Esta sustancia sirve para juntar las capas de fibras de colágeno mineralizadas. El agua constituye el 25 % del peso total del hueso y un  $85\%$  del agua se localiza en la parte orgánica de la matriz. El otro  $15\%$  se localiza en las cavidades y canales de las células del hueso [13].

#### Estructura

Existen dos tipos de hueso: el hueso esponjoso o trabecular y el hueso cortical o compacto. En huesos largos, el hueso cortical es más o menos cuatro veces la masa del hueso esponjoso. La composición de los dos tipos de hueso es casi idéntica, sin embargo, su mayor diferencia es el grado de porosidad y la organización de cada uno.

La porosidad del hueso cortical va de 5-30 %, mientras que la porosidad del hueso esponjoso es más alta, siendo de  $30-90\%$  [13]. El grado de porosidad del hueso es dinámico, es decir, no permanece constante a lo largo del tiempo. Este se va adaptando en respuesta a las cargas ´ que se le apliquen, enfermedades (como la osteoporosis) y por el proceso de envejecimiento.

Sobre el hueso existe una capa fibrosa llamada periostio. Esta capa cubre el hueso entero, a excepción de las superficies de las articulaciones, las cuales están cubiertas de cartílago articular.

Las propiedades del hueso varían entre sus posiciones anatómicas, es decir, el hueso del fémur presenta caracter´ısticas diferentes a las del hueso del cr´aneo, incluso cambian con respecto al género del individuo (varón o hembra), edad, raza, su nivel de hidratación, etc. [13].

#### Propiedades mecánicas y su comportamiento

El contenido mineral del hueso afecta sus propiedades mecánicas. Una mayor mineralización hace que el hueso sea más resistente y rígido, haciéndolo menos capaz de absorber energía. La parte orgánica lo hace más flexible y con mayor capacidad de absorber energía.

Debido a la presencia de sus componentes orgánicos, el hueso es un material viscoelástico, lo cual hace que su respuesta mecánica sea sensible a la velocidad de deformación. El hueso cortical, considerado transversalmente isotrópico y relativamente homogéneo, presenta una transición de material dúctil a material frágil dependiendo de la velocidad de deformación a la que esté sometido (Figura 1.7). Para hueso cortical humano, a velocidades de deformación mayores a 1  $[s^{-1}]$  comienza la transición de un comportamiento dúctil a comportamiento frágil  $[13]$ .

Por su parte, el hueso esponjoso presenta un comportamiento no lineal. Se considera como un sólido celular, con propiedades mecánicas anisotrópicas que dependen de su porosidad y de la arquitectura de sus trab´eculas. En la Figura 1.8 se observa la curva de esfuerzodeformación del hueso esponjoso, en donde la densidad aparente del hueso esponjoso de 0,90  $g/cm^3$  corresponde a un hueso sano, mientras que la densidad de 0,30  $g/cm^3$  es de un hueso con osteoporosis .

En dicha curva se pueden distinguir ciertas regiones que corresponden al comportamiento de un sólido celular. La primera es la zona elástica, en la cual las trabéculas se flexionan sin llegar a romperse. Después se distingue la zona de meseta, en donde las celdas comienzan a colapsarse progresivamente. Por último, la zona de densificación, en donde las celdas se colapsan a través del material  $[14]$   $[15]$   $[16]$ .

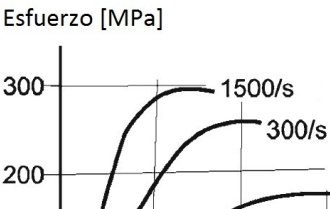

 $1/s$  $0.01/s$ 100  $0.001/s$  $0.010$   $0.015$  $0.020$ 0.005 Deformación

Figura 1.7: Curvas de velocidad de deformación del hueso cortical  $[13]$ .

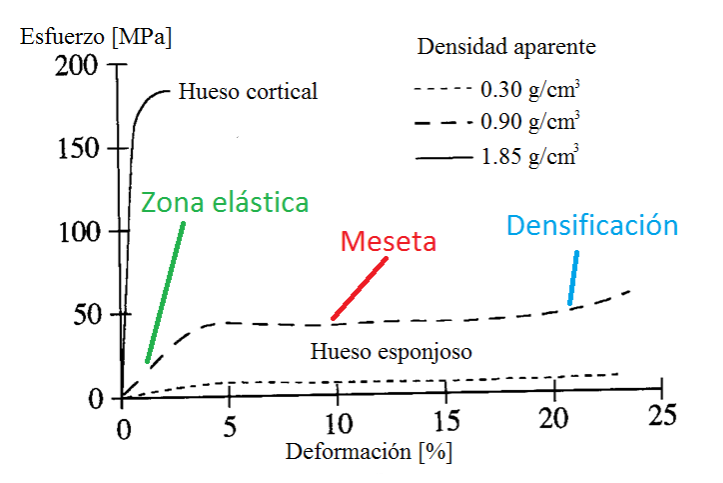

Figura 1.8: Curva de esfuerzo-deformación del hueso esponjoso, mostrando las regiones de un sólido celular  $\left[17\right]$ .

### Disco intervertebral

#### Núcleo pulposo y ánulo fibroso

#### Composición

El núcleo pulposo está compuesto principalmente de una matriz de proteoglicanos, la cual permanece unida gracias a una red de fibras de colágeno tipo II, las cuales tienen diámetros de 30-500 [nm] [18]. Los proteoglicanos son mol´eculas largas con subunidades compuestas de azúcar, las cuales poseen una gran atracción electroestática al agua, a esto se le debe la gran capacidad del n´ucleo pulposo de retener agua, la cual sale cuando se le aplican cargas a la columna. Cuando el disco se comprime, la presión hidrostática del núcleo incrementa debido a su alto contenido de agua y esta presión a su vez hace que el ánulo fibroso se tense.

El ánulo fibroso se compone de 15-25 láminas concéntricas de colágeno tipo I sumergidas en un gel de proteoglicanos. El ánulo y el núcleo contienen un porcentaje pequeño de elastina, una fibra de prote´ına que se puede estirar sin sufrir da˜no. Esta red de elastina se posiciona radialmente en el núcleo y se concentra entre las láminas del ánulo [18].

#### Estructura

La composición química y la estructura del disco cambian gradualmente del ánulo al núcleo. El contenido de proteoglicanos disminuye de  $80\%$  en el núcleo a  $60\%$  en la periferia del ánulo. Además, existe un incremento del contenido de colágeno tipo I, el cual incrementa de  $0\%$  en el núcleo hasta el 100% en el exterior del ánulo. Se puede observar además que las fibras que componen las láminas del ánulo fibroso poseen una orientación alternada (Figura 1.9) [18].

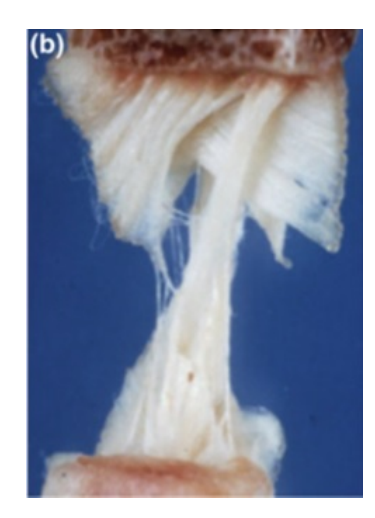

Figura 1.9: Ánulo fibroso humano tensionado en dirección vertical. Nótese la orientación alternada de las fibras de colágeno en las láminas [18].

#### Propiedades mecánicas y su comportamiento

El disco intervertebral en conjunto se considera como un material viscoelástico, ya que su comportamiento es viscoso (depende del tiempo y de la historia del material) así como elástico [18]. A pesar de esto, el disco intervertebral es modelado normalmente con formulaciones de un material hiperelástico [19].

Lo anterior se debe a que, a pesar de que su comportamiento no es puramente hiperelástico, este enfoque permite una estimación razonable de sus propiedades mecánicas, especialmente para tasas de carga baja, cuando la pérdida de energía de deformación es baja [20].

El enfoque hiperelástico postula la existencia de una función de energía de deformación que relaciona el desplazamiento de un tejido con sus valores correspondientes de deformación. Algunas de las formulaciones m´as populares son: Neo-Hookeana, Mooney-Rivlin, Ogden, Yeoh y Fung-Demiray.

#### Formulación de Mooney-Rivlin

El estado de esfuerzos de un material hiperelástico es determinado tomando las derivadas de la densidad de energía de deformación con respecto a sus componentes de deformación. Para describir el comportamiento del material, el modelo de Mooney-Rivlin está en función de los invariantes del componente deviatorio del tensor de deformación de Cauchy-Green. El orden del modelo depende del tipo de curva esfuerzo-deformación que presente el material (Tabla 1.1) [21].

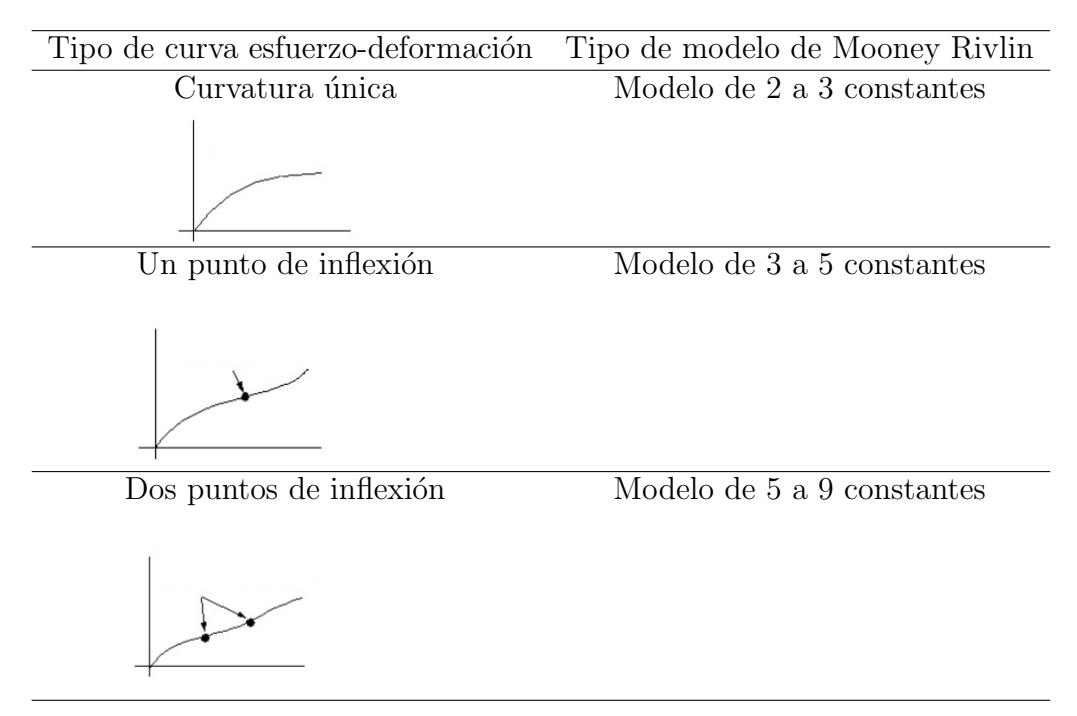

Tabla 1.1: Tipo de modelos de Mooney-Rivlin y sus usos.

Para caracterizar un tejido suave, incompresible e isotrópico, la formulación de Mooney-Rivlin está caracterizada por dos constantes del material  $C_{10}$  y  $C_{01}$  y está formulada como:

$$
W = C_{10}(\bar{I}_1 - 3) + C_{01}(\bar{I}_2 - 3)
$$
\n(1.1)

donde  $W$  es la función de densidad de energía de deformación,  $\bar{I}_1$  e  $\bar{I}_2$  son el primero y segundo invariantes del componente deviatorio del tensor de deformación de Cauchy-Green y  $C_{10}$  y  $C_{01}$  son las constantes del material. El segundo tensor de esfuerzo de Piola-Kirchhoff se obtiene [22]:

$$
S_{ij} = \frac{\partial W}{\partial \epsilon_{ij}} = 2 \frac{\partial W}{\partial C_{ij}} \tag{1.2}
$$

#### Placa terminal cartilaginosa

#### Composición y propiedades mecánicas

De acuerdo con Pal [13] la placa terminal cartilaginosa se compone principalmente de cartílago hialino. El cartílago hialino es un material multifásico compuesto por dos fases: una fase líquida compuesta por agua (68-85 %) y por electrolitos y una fase sólida, compuesta por fibras de colágeno (10-20 %), proteoglicanos y otras glicoproteínas (5-10 %) y condrocitos [13].

Su principal tarea es de lubricación y de absorción de golpes. Al igual que el disco intervertebral, sus propiedades cambian dependiendo de su contenido de agua o por una patología, además presenta anisotropía por las diferencias estructurales que presenta.

### 1.3. Modelos biomecánicos

Durante las últimas décadas, los investigadores han desarrollado un gran número de técnicas para estimar las cargas espinales midiendo los cambios in vivo de la presión intradiscal, fuerzas y momentos [23]. En paralelo, se han empleado modelos computacionales para estimar las fuerzas musculares y cargas espinales bajo varias condiciones estáticas y dinámicas.

El uso de herramientas computacionales se justifica porque los procedimientos in vivo pueden llegar a ser altamente invasivos y costosos; adem´as, por medio de herramientas computacionales se pueden simular condiciones y abordar preguntas que son difíciles de tratar en procedimientos in vivo [24].

Existen dos caminos para el modelado del sistema músculo esquelético: sistemas multicuerpo y el método de elemento finito.

#### Sistemas multicuerpo

Las fuerzas en estructuras activas y pasivas son calculadas manteniendo un equilibrio dinámico entre las fuerzas externas (debido a inercia, gravedad y/o cargas externas) y fuerzas internas producidas por las estructuras activas y pasivas del tronco. Como el n´umero de las fuerzas desconocidas exceden las ecuaciones disponibles de equilibrio, el sistema de ecuaciones se vuelve compatible indeterminado (existen soluciones infinitas). Para atacar este problema, se han desarrollado varios enfoques biomec´anicos. Se pueden dividir en tres grupos: modelo de músculo equivalente único, modelo basado en optimización y modelo basado en electromiografía (EMG) [25] [24].

• Músculo equivalente único: La redundancia se resuelve agrupando músculos agonistas e ignorando a los m´usculos antagonistas. Este enfoque se utiliza ampliamente en ergonomía para estimar cargas espinales durante actividades laborales. No se estiman las fuerzas individuales de los músculos del tronco.

- Basado en optimización: Para superar la redundancia se basan en la suposición de que existen una o varias funciones de costo que pueden ser minimizadas o maximizadas (optimizadas) por el sistema nervioso central, conservando al mismo tiempo las condiciones de equilibrio. Se introducen ecuaciones de restricción para asegurar que las fuerzas musculares permanezcan positivas y menores a su tensión permisible. No se predice la actividad de los m´usculos antagonistas, aunque en algunos casos este efecto es despreciable.
- Basado en electromiografía (EMG): Se miden las señales eléctricas durante la contracción muscular por medio de electrodos de superficie sobre la piel superpuesta a los m´usculos o por electrodos de alambre insertados profundamente en ellos. Para estimar la fuerza del músculo se necesita de una relación entre la actividad EMG y la fuerza del músculo. No se predice la actividad de los músculos antagonistas, aunque en algunos casos este efecto es despreciable.

### Método del elemento finito

El Método de Elemento Finito (FEM) se creó por la necesidad de resolver problemas complejos de elasticidad y de análisis estructural para su aplicación en ingeniería civil y aeronáutica en la década de 1950. Se extendió su aplicación en diversos campos como ciencia de materiales, mecánica de fluidos, fenómenos de transporte, bioingeniería, etc. La primera aplicación del Método de Elemento Finito en biomecánica fue reportada en 1972 por Brekelmans et. al. [26], quien estudió la distribución de esfuerzos y deformaciones en un fémur humano. Desde ese entonces, se han incrementado las aplicaciones biomecánicas para mejorar la comprensión de sistemas fisiológicos complejos con interacciones biológicas y mecánicas.

Con el incremento de recursos computacionales, técnicas de imagen, creación de formulaciones sofisticadas de multifísica y de mayor entendimiento en propiedades de materiales, los modelos FEM y su rango de aplicación han incrementado. Cumplen un amplio rango de fenómenos complejos, incluyendo geometrías irregulares, no linealidades, contactos, análisis de falla; etc.

A lo largo de las últimas cuatro décadas se han desarrollado diversos modelos por método de elemento finito para el estudio de la columna vertebral, siendo una de las zonas de mayor interés la columna lumbar, con el fin de entender el proceso de degeneración de disco y el dolor de espalda baja [27]. En los últimos años ha tomado importancia el estudio de las vértebras cervicales para la predicción de lesiones (Figura 1.10) [24].

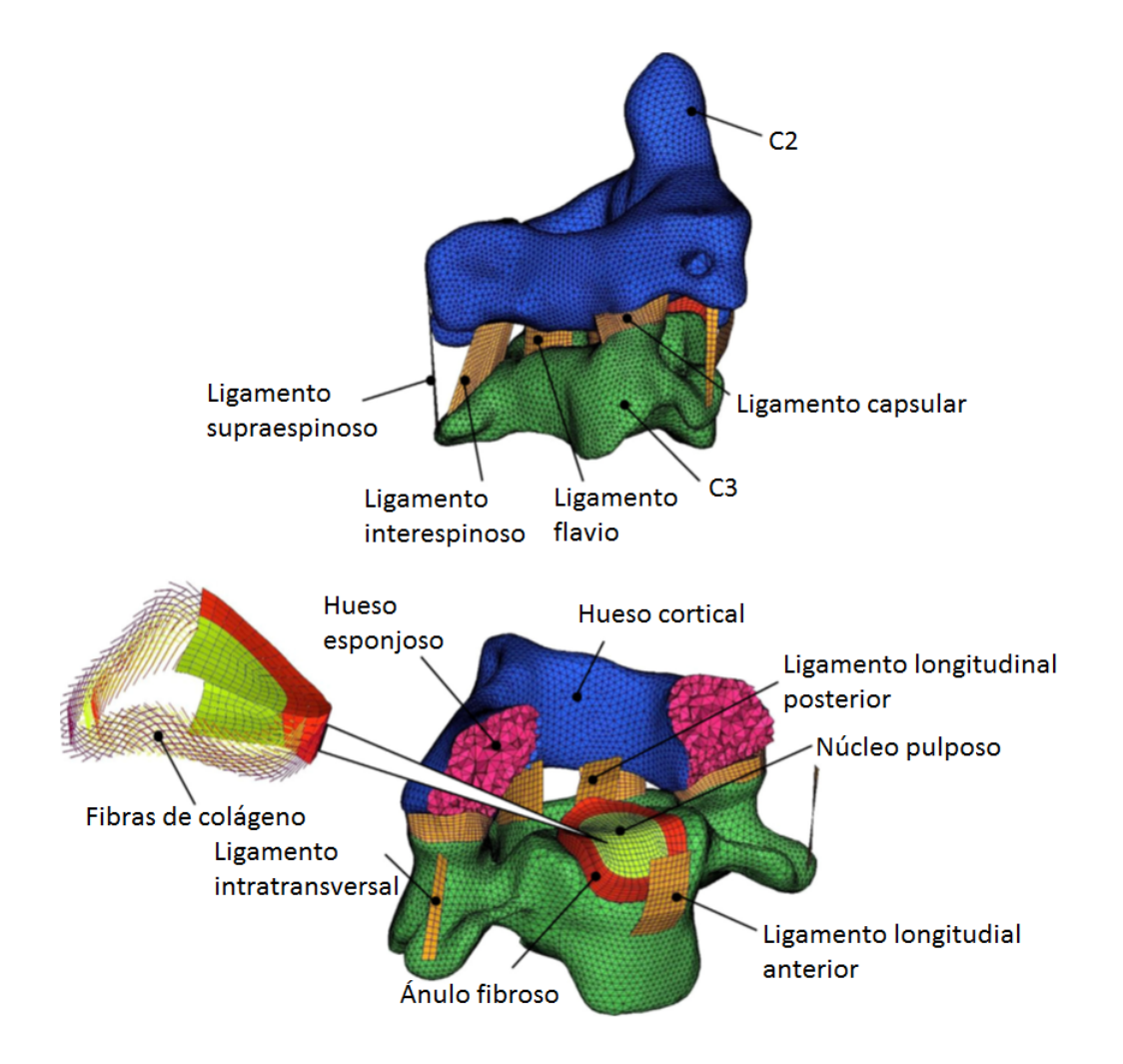

Figura 1.10: Vistas del modelado en FEM de la unidad funcional espinal C1-C2 para investigar los efectos de velocidad de impacto [28].

# Capítulo 2

# Generación de modelos 3D del sistema esquelético

## Introducción

La adquisición del modelo sólido de los componentes biológicos de interés es el primer paso para la realización de simulaciones por elemento finito. Este paso resulta ser muy importante, ya que cualquier error que presente el modelo en su geometría se verá reflejado a la hora del mallado de la superficie, incluso en los resultados de la simulación.

En este capítulo se dará una breve descripción de los pasos a seguir para la construcción de modelos sólidos de estructuras anatómicas: la adquisición de las imágenes, su segmentación y su procesamiento para la construcción del modelo sólido.

## 2.1. Adquisición de datos: Métodos de escaneo

Este capítulo es una síntesis de la información presentada por Kanchana et. al. [29] complementada con otras referencias. Para realizar el análisis mecánico de una estructura anatómica se necesita tener un modelo sólido que represente de manera precisa la geometría de dicha estructura. Para ello, se tiene que recurrir primero a un método de obtención de imágenes, los métodos más precisos para adquirir imágenes precisas son la Tomografía Computarizada (TC) y por Imaginología por Resonancia Magnética (IRM), siendo el primero la técnica más utilizada hoy en día. Cabe señalar que la precisión del método de escaneo, además de depender de las características presentadas a continuación, depende también de los ajustes hechos en el proceso de escaneado.

### Tomografía computarizada (TC)

Las imágenes por TC son adquiridas a través del registro de la atenuación de un objeto a la radiación, la cual es emitida por una fuente de rayos X. Una imagen TC es reconstruida de una gran cantidad de proyecciones del objeto tomadas alrededor de un eje de rotación usando un haz de rayos X. Dependiendo de las propiedades de absorción de rayos X del objeto, cuando un haz de rayos X lo atraviesa, se genera una imagen proyectada sobre un detector (sensor de imagen).

Estas imágenes se integran utilizando un algoritmo computacional para crear cortes transversales del objeto. Las proyecciones son obtenidas rotando simultáneamente la fuente de rayos X y el detector alrededor del objeto y moviendo el objeto a través del eje de rotación Figura 2.1.

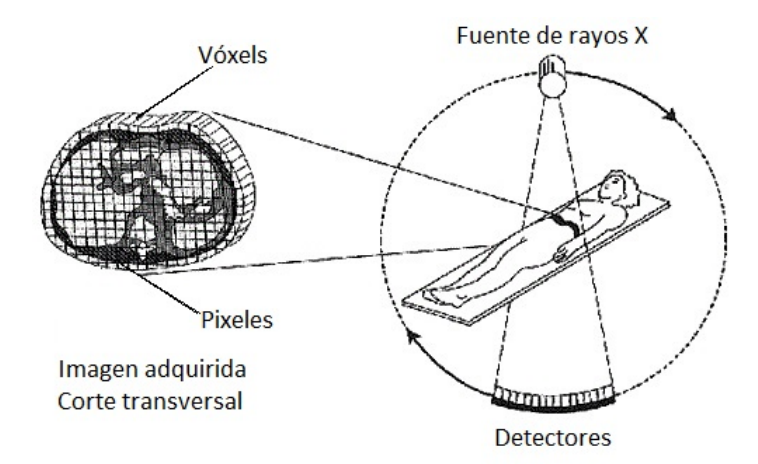

Figura 2.1: Disposición de la fuente de rayos X, los detectores y el cuerpo humano u objeto en un escáner de tomografía computarizada  $[30]$ .

Entre todos los métodos existentes, éste es el que brinda una mayor precisión de imagen (Figura 2.2). A pesar de esto, es un método que no es aplicable a humanos sanos para propósitos de investigación, ya que las cantidades de radiación que produce sobre el cuerpo humano son altas, por lo que su uso sobre personas sanas se vuelve éticamente injustificable.

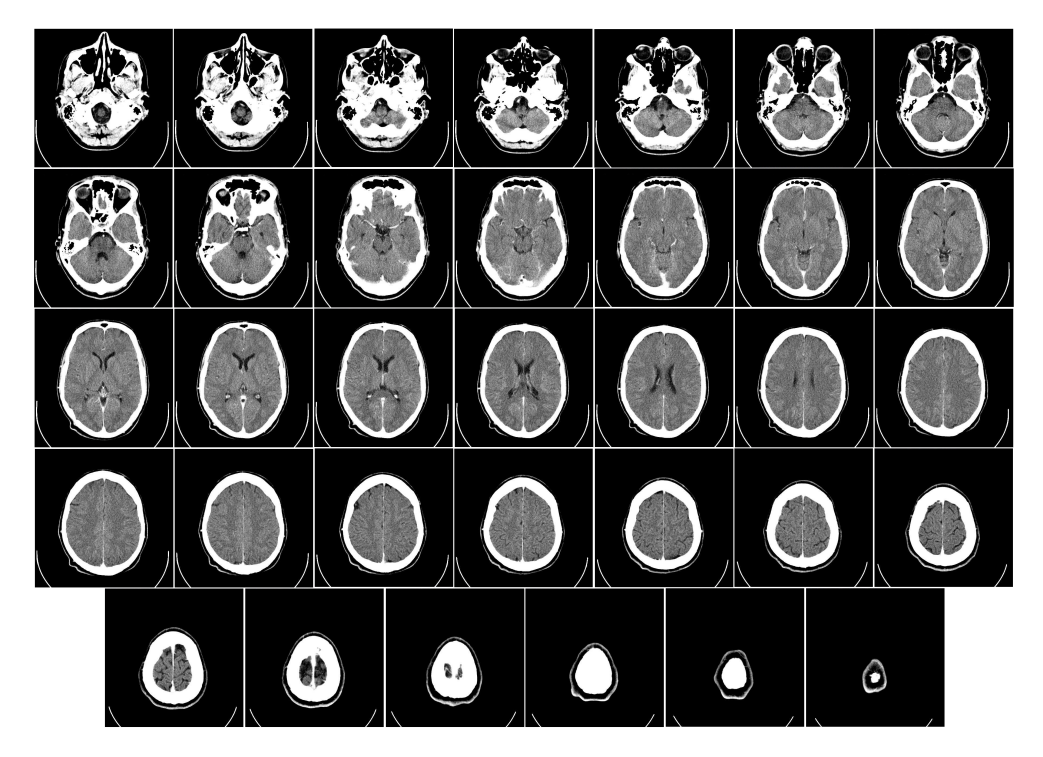

Figura 2.2: Tomografía computarizada del cerebro humano, de la base del cráneo hasta la parte superior utilizando un medio de contraste [31].

#### Imaginología por resonancia magnética (IRM)

La Imagen por Resonancia Magnética (IRM) utiliza el principio de Resonancia Magnética Nuclear (RMN) de las moléculas de hidrógeno como la fuente de señal, aprovechando que el tejido humano está principalmente compuesto de agua  $(H_2O)$ .

Si se considera un solo núcleo de hidrógeno  ${}^{1}H$ , se puede observar que éste posee un momento magnético (el cual es una propiedad mecánica cuántica) paralelo a su eje de giro (Figura 2.3). En la ausencia de un campo magnético externo, los ejes de rotación de los núcleos de hidrógeno dentro de un tejido se encuentran aleatoriamente alineados y se considera que la suma vectorial de la magnetización es igual a cero; por el contrario, bajo la influencia de un campo magnético, los ejes de rotación de los núcleos se orientan en la dirección de éste (Figura 2.4).

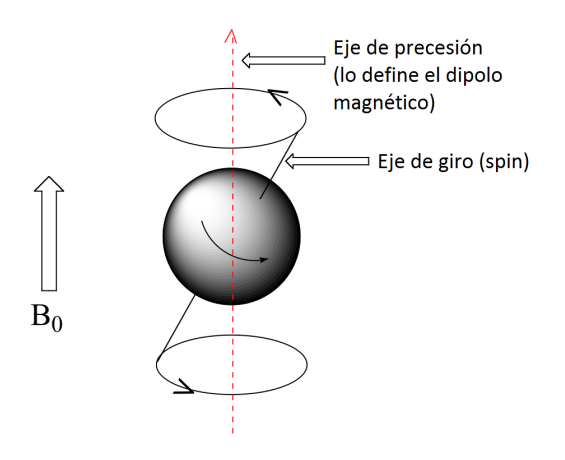

Figura 2.3: Momento magnético de un núcleo de hidrógeno  $[32]$ .

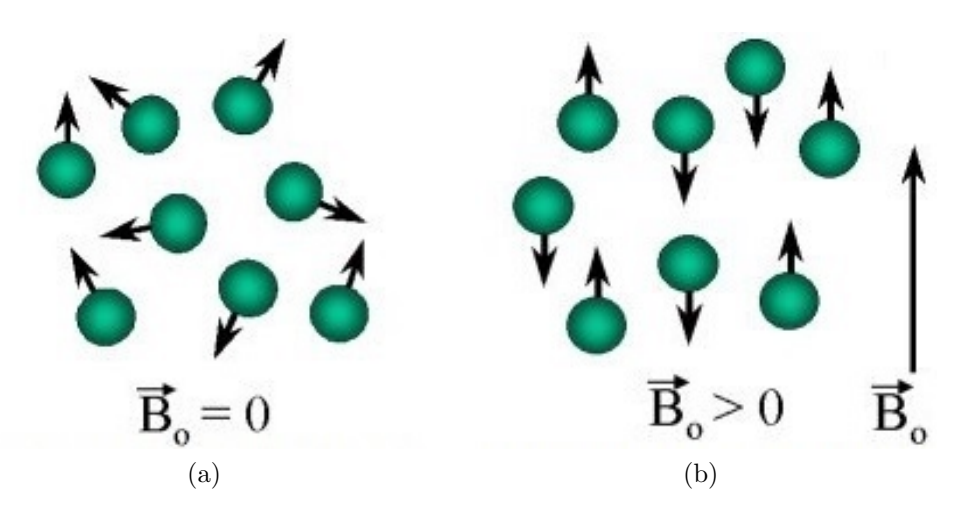

Figura 2.4: a)Orientación aleatoria sin la influencia de un campo electromagnético.  $b) Orientación definida bajo un campo magnético [29].$ 

Para medir la RMN de un núcleo de  ${}^{1}H$ , se aplica un campo magnético externo (llamado también el campo magnético principal o  $B_0$ ), provocando que los ejes aleatorios de giro de los núcleos de <sup>1</sup>H se alineen con el campo magnético principal  $B_0$ .

De esta forma, el cuerpo de interés presenta un vector de magnetización neto  $(M_0)$  paralelo a  $B_0$ . M<sub>0</sub> se puede separar en dos componentes vectoriales: M<sub>z</sub>, el cual es paralelo a  $B_0$ , y  $M_t$  que es perpendicular a  $B_0$ . En un principio,  $M_z=M_0$  y  $M_t=0$  (Figura 2.5).

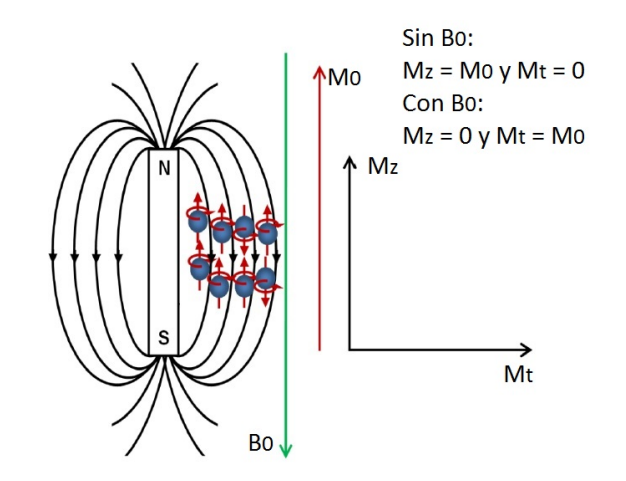

Figura 2.5: Orientación aleatoria bajo un campo magnético  $[29]$ .

La frecuencia de precesión de un espín bajo un campo magnético es proporcional a la magnitud del campo magnético externo y es expresado por la ecuación de Larmor:

$$
v_0 = \frac{\gamma B_0}{2\pi} \tag{2.1}
$$

Donde  $v_0$  es la frecuencia de Larmor en mega Hertz (MHz),  $B_0$  es el campo magnético externo en tesla (T) y  $\gamma$  es una constante llama constante giromagnética.

Cuando una radiofrecuencia externa de magnitud igual a la frecuencia de Larmor es aplicada a la muestra (para el <sup>1</sup>H,  $v_0 = 64$  MHz a  $B_0 = 1.5$  T), el eje de giro de los núcleos cambia de una orientación de energía baja a una orientación de energía alta. Esto provoca que ahora el eje de giro se mueva hacia la dirección de la radiofrecuencia externa y si esta radiofrecuencia es aplicada a 90° con respecto a  $B_0$ , los ejes de giro estarán orientados también a 90° con respecto a  $B_0$ , haciendo que el valor de  $M_z$  comience a decaer y que  $M_t$  incremente. La precesión de Larmor de los ejes de giro inducirá un voltaje, el cuál será captado por una bobina receptora (bobina de radiofrecuencia) y se medirá como una señal de resonancia magnética. Cuando la radiofrecuencia se detiene,  $M_z$  empieza a recuperarse y la inversa de la tasa de recuperación es llamada tiempo de relajación longitudinal  $(T_1)$ . Al mismo tiempo,  $M_t$  comienza a decaer y la tasa de decaimiento es llamada tiempo transversal de relajación  $(T_2)$ .  $T_1$  y  $T_2$  toman diferentes valores para cada tipo de tejido, lo cual permite diferenciar los tejidos en una imagen.

Esta técnica es ideal para el escaneo de voluntarios sanos para estudios, ya que no se utiliza radiación ionizante. Sin embargo, tiene algunas desventajas: el tiempo de escaneo es largo, en algunas áreas anatómicas se obtiene un contraste pobre y una longitud de escaneo bajo por la poca uniformidad del campo magnético.

## 2.2. Segmentación de imagen

La segmentación de imagen es un proceso para definir las fronteras o límites de los objetos escaneados. La segmentación de la imagen se realiza dependiendo de la exactitud que se necesite en el modelo; por ejemplo, para una simulación por método de elemento finito de un hueso se necesita un modelo sólido con una buena exactitud geométrica.

Existen varios tipos de segmentación, algunos de ellos son la segmentación manual, por umbral de intensidad y por detección de borde.

### Segmentación manual

Este tipo de segmentación es el más simple, en la cual la definición de la frontera es hecha manualmente por el usuario. La exactitud de este método depende completamente del usuario, quien debe tener conocimientos previos de anatomía para identificar los tejidos que le interesan. Este método es el que trae más errores consigo debido a la interacción que tiene con el usuario.

### Segmentación por umbral de intensidad

La segmentación por umbral de intensidad (*thresholding intensity* en inglés) consiste en la separación de pixeles dependiendo de su valor de intensidad, separando las regiones blancas de las oscuras.

En este m´etodo primero se define un valor de umbral, posteriormente un programa se encarga de separar en dos grupos los pixeles de la imagen: los pixeles con un valor de umbral menor al umbral definido toman el valor de cero; por otra parte, los pixeles con valor de umbral mayor al umbral definido toman el valor de uno. Por último, se crean imágenes binarias con los valores nuevos de los pixeles [33]. Como ejemplo, en la Figura 2.6 se muestra el proceso de segmentación por umbral de intensidad. En la imagen A se muestra un escaneo de humano, las regiones m´as brillantes son de tejido adiposo. En la Imagen B se muestra la imagen procesada, en la cual clasifica todo el tejido adiposo [34].

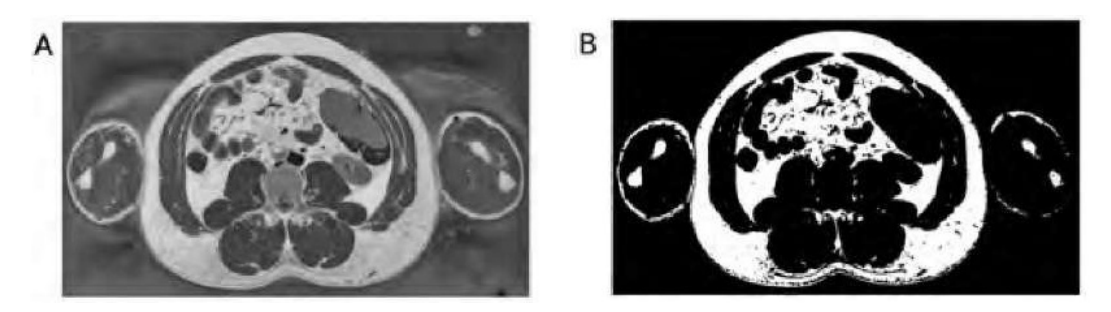

Figura 2.6: Proceso de segmentación por umbral de intensidad  $[34]$ .

### Segmentación por detección de borde

La segmentación por detección de borde identifica el cambio rápido de intensidad de nivel en una vecindad pequeña de pixeles en una imagen. Este tipo de segmentación es ideal para un objeto de varios niveles de intensidad en regiones diferentes como en los huesos largos. Algunos de los algoritmos más utilizados para segmentación por detección de borde son: Roberts, Sobel y Canny.

## 2.3. Generación de superficie

La generación de superficies consiste en el mallado con elementos triangulares de los vóxels<sup>1</sup> de frontera segmentados de las im´agenes que fueron segmentadas en el paso anterior para generar superficies 3D malladas. En este proceso se determina la exactitud de la superficie, cambiando el número de triángulos con los cuales se realizará la malla y su consistencia. Uno de los algoritmos más utilizados para este proceso es el algoritmo de cube en marcha (marching cube algorithm), el cual es el algoritmo más utilizado en los softwares comerciales.

 $1$ del inglés volumetric pixel, es la unidad cúbica que compone un objeto tridimensional.

# Capítulo 3

# Método del elemento finito

### Introducción

Con la información obtenida en los capítulos anteriores, se decidió que el tipo de análisis que se realizaría sería por medio del método del elemento finito, ya que uno de los intereses era observar la distribución de esfuerzos en los componentes anatómicos de la columna vertebral, además de que en proyectos futuros se planea conocer la distribución de esfuerzos utilizando un dispositivo intervertebral y posteriormente realizar su optimización.

En este capítulo se presenta la formulación del método del elemento finito para el caso de elementos tridimensionales. En caso de que el lector quiera profundizar sus conocimientos en este tema, se sugiere consultar las siguientes referencias de las cuales está basado este capítulo [35] [36] [37].

### 3.1. Proceso general del método

El método del elemento finito (FEM por sus siglas en inglés) es un método numérico utilizado para determinar la solución aproximada de una ecuación diferencial parcial en un dominio definido. Consiste en la aproximación de la forma débil de las ecuaciones gobernantes y de las condiciones de frontera del problema dado (forma fuerte), por medio de la discretización del problema. Existen muchas formas de construir la base de aproximación y su desarrollo depende del método de formulación seleccionado.

El ciclo general de análisis es dado de la siguiente forma [38]:

- Pre-proceso
	- Diseño conceptual del problema
	- Modelado
	- $\bullet$  Recolección de datos
	- Discretización de la geometría
	- Definición de las condiciones de frontera y de las condiciones iniciales
	- Definición de cargas
- $\blacksquare$  Procesamiento de la solución
	- C´alculo de la matriz de rigidez de cada elemento y su vector de cargas
	- Ensamble de las matrices de rigidez y de cargas
	- Aplicación de las condiciones de frontera y restricciones
	- Solución del sistema global
- Post-procesamiento
	- $\bullet$  Evaluación de desplazamientos, esfuerzos, ...
	- Visualización de resultados
	- Análisis de resultados

## 3.2. Elementos sólidos 3D

El elemento sólido tridimensional es el caso más general de elemento finito, ya que sus variables dependen de las coordenadas  $x_1, x_2, y_3$ . Su formulación es sencilla, al tratarse de una extensión de los elementos bidimensionales. En el presente trabajo, se utilizan en mayor medida elementos tetraédricos, por lo que a continuación se describirá la formulación de dicho elemento.

#### Elemento finito tetraédrico

#### Grados de libertad

El elemento tetra´edrico con funciones de forma de primer orden posee cuatro nodos y seis aristas rectas. Cada nodo presenta 3 grados de libertad por los desplazamientos que puede realizar en los ejes  $x_1, x_2$  y  $x_3$ , haciendo que en total el elemento presente 12 grados de libertad (Figura 3.1).

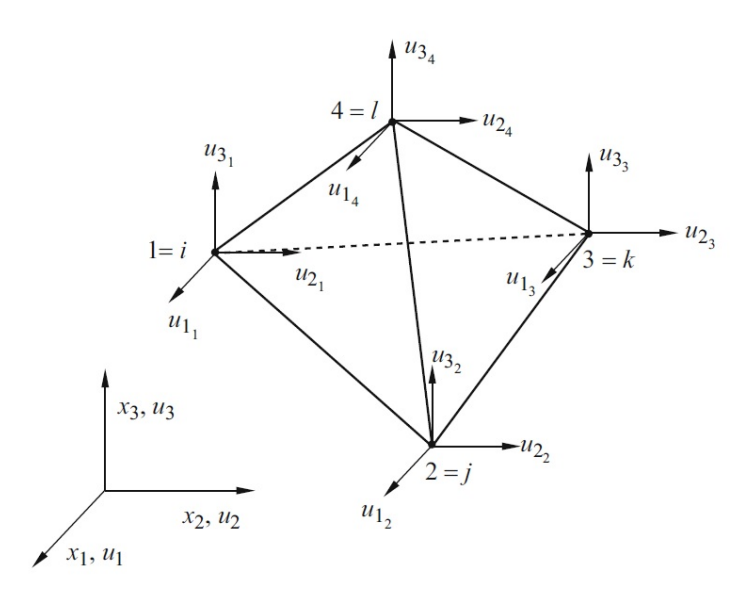

 $Figure 3.1: Elemento tetraédrico [35].$ 

El vector de desplazamientos es:

$$
\mathbf{u} = \begin{bmatrix} \mathbf{u}^1 & \mathbf{u}^2 & \mathbf{u}^3 & \mathbf{u}^4 \end{bmatrix}^T
$$
 (3.1)

Siendo:

$$
\mathbf{u}^i = \begin{bmatrix} u_1^i & u_2^i & u_3^i \end{bmatrix}^T \tag{3.2}
$$

#### Aproximación por FEM del campo de desplazamientos

Cada campo de desplazamientos  $\tilde{\mathbf{u}}_i(i = 1, 2, 3)$  depende de las coordenadas  $(x_1, x_2, x_3)$  y es interpolado por funciones de forma (o de interpolación):

$$
\tilde{\mathbf{u}}(x_1, x_2, x_3) = \mathbf{N}(x_1, x_2, x_3)\mathbf{u}
$$
\n(3.3)

donde  $\tilde{\mathbf{u}}$  representa la aproximación de la variable, en este caso, el campo de desplazamientos,  $N$  es la matriz de funciones de interpolación y  $u$  es el vector de desplazamientos nodales.

#### Funciones de interpolación

La matriz de funciones de interpolación  $N$  se representa de la siguiente forma:

$$
\mathbf{N} = \begin{bmatrix} N_1 & 0 & 0 & N_2 & 0 & 0 & N_3 & 0 & 0 \\ 0 & N_1 & 0 & 0 & N_2 & 0 & 0 & N_3 & 0 \\ 0 & 0 & N_1 & 0 & 0 & N_2 & 0 & 0 & N_3 \end{bmatrix}
$$
(3.4)

Uno de los procedimientos para determinar las funciones de interpolación de elementos tetra´edricos es usar coordenadas de volumen. Las coordenadas de volumen para el nodo 1 están definidas como:

$$
\zeta_1 = \frac{V_{P234}}{V_{1234}}\tag{3.5}
$$

donde  $V_{P234}$  y  $V_{1234}$  son los volúmenes de los tetraedros P234 y 1234. En la Figura 3.2 se muestran las coordenadas de volumen de un elemento tetraédrico. El punto  $P$  se puede mover dentro del elemento tetraédrico, formando un "sub tetraedro"; para  $\zeta_1$ , si P se posiciona en el nodo 1 el valor de  $\zeta_1$  será 1, ya que  $\zeta_i = V_{P_i}/V$ ; en cambio, si P se posiciona en el plano formado por los nodos 2, 3 y 4, el valor de  $\zeta_1$  será cero. Para los nodos 2-4, sus coordenadas de volumen son representadas de la misma forma:

$$
\zeta_2 = \frac{V_{P134}}{V_{1234}}, \zeta_3 = \frac{V_{P124}}{V_{1234}}, \zeta_4 = \frac{V_{P123}}{V_{1234}}
$$
\n(3.6)

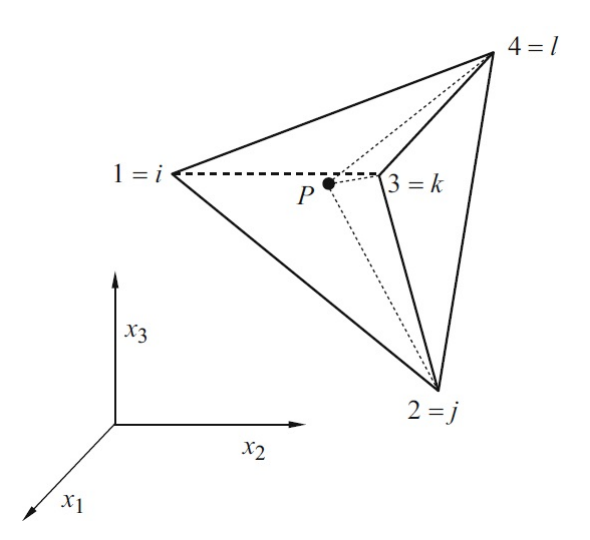

Figura 3.2: Coordenadas de volumen de un elemento tetraédrico  $[35]$ .

Se puede confirmar que:

$$
\zeta_1 + \zeta_2 + \zeta_3 + \zeta_4 = 1 \tag{3.7}
$$

Ya que:

$$
V_{P234} + V_{P134} + V_{P124} + V_{P123} = V_{1234}
$$
\n(3.8)

Adem´as, se cumple que las coordenadas de volumen respetan el principio de unicidad. Cuando las coordenadas de volumen son evaluadas en su nodo i su valor es 1, de lo contrario su valor es 0:

$$
\zeta_i = \begin{cases} 1, & \text{en su modo } i \\ 0, & \text{en los demás nodos } jkl \end{cases}
$$
 (3.9)

La relación entre las coordenadas de volumen y las coordenadas reales puede ser representada como:

$$
x_1 = \zeta_1 x_1^1 + \zeta_2 x_1^2 + \zeta_3 x_1^3 + \zeta_4 x_1^4
$$
  
\n
$$
x_2 = \zeta_1 x_2^1 + \zeta_2 x_2^2 + \zeta_3 x_2^3 + \zeta_4 x_2^4
$$
  
\n
$$
x_3 = \zeta_1 x_3^1 + \zeta_2 x_3^2 + \zeta_3 x_3^3 + \zeta_4 x_3^4
$$
\n(3.10)

La representación isoparamétrica del tetraedro puede obtenerse si las ecuaciones (3.7) y  $(3.10)$  son expresadas en una sola ecuación matricial:

$$
\begin{bmatrix} 1 \\ x_1 \\ x_2 \\ x_3 \end{bmatrix} = \begin{bmatrix} 1 & 1 & 1 & 1 \\ x_1^1 & x_1^2 & x_1^3 & x_1^4 \\ x_1^1 & x_1^2 & x_1^3 & x_1^4 \\ x_1^1 & x_1^2 & x_1^3 & x_1^4 \\ x_3^1 & x_3^2 & x_3^3 & x_3^4 \end{bmatrix} \begin{bmatrix} \zeta_1 \\ \zeta_2 \\ \zeta_3 \\ \zeta_4 \end{bmatrix}
$$
 (3.11)

La inversión de la ecuación puede ser expresada como:

$$
\begin{bmatrix} \zeta_1 \\ \zeta_2 \\ \zeta_3 \\ \zeta_4 \end{bmatrix} = \frac{1}{6V} \begin{bmatrix} a_1 & b_1 & c_1 & d_1 \\ a_2 & b_2 & c_2 & d_2 \\ a_3 & b_3 & c_3 & d_3 \\ a_4 & b_4 & c_4 & d_4 \end{bmatrix}
$$
 (3.12)

donde:

$$
a_{i} = \begin{vmatrix} x_{1}^{j} & x_{2}^{j} & x_{3}^{j} \\ x_{1}^{k} & x_{2}^{k} & x_{3}^{k} \\ x_{1}^{l} & x_{2}^{l} & x_{3}^{l} \end{vmatrix}; \quad b_{i} = -\begin{vmatrix} 1 & x_{2}^{j} & x_{3}^{j} \\ 1 & x_{2}^{k} & x_{3}^{k} \\ 1 & x_{2}^{l} & x_{3}^{l} \\ 1 & x_{2}^{l} & x_{3}^{l} \end{vmatrix};
$$
  
\n
$$
c_{i} = -\begin{vmatrix} x_{2}^{j} & 1 & x_{3}^{j} \\ x_{2}^{k} & 1 & x_{3}^{k} \\ x_{2}^{l} & 1 & x_{3}^{l} \\ x_{2}^{l} & 1 & x_{3}^{l} \end{vmatrix}; \quad d_{i} = -\begin{vmatrix} x_{2}^{j} & x_{3}^{j} & 1 \\ x_{2}^{k} & x_{3}^{k} & 1 \\ x_{2}^{k} & x_{3}^{k} & 1 \\ x_{2}^{l} & x_{3}^{l} & 1 \end{vmatrix}
$$
\n(3.13)

En donde el subíndice i varía de 1 a 4 y j, k y l son determinadas por permutación secuencial. El volumen del elemento tetraédrico se define como:

$$
V = \frac{1}{6} \begin{vmatrix} 1 & x_1^i & x_2^i & x_3^i \\ 1 & x_1^j & x_2^j & x_3^j \\ 1 & x_1^k & x_2^k & x_3^k \\ 1 & x_1^l & x_2^l & x_3^l \end{vmatrix}
$$
 (3.14)

Las propiedades presentadas en las ecuaciones (3.6), (3.7), (3.8) y (3.9) muestran que  $\zeta_i$ puede ser usada para definir las funciones de forma en un elemento tetraédrico de cuatro nodos, por lo que:

$$
N_i = \zeta_i = \frac{1}{6V}(a - i + b_i x_1 + c_i x_2 + d_i x_3)
$$
\n(3.15)

Al ser la ecuación (3.15) lineal en función de  $x_i(i = 1, 2, 3)$ , el elemento finito tetraédrico de cuatro nodos es también un elemento finito lineal.

Aproximación de la deformación por FEM

Las deformaciones se pueden obtener de la siguiente forma:

$$
\epsilon = L\tilde{u} = LNu = Bu \tag{3.16}
$$

donde la matriz de deformaciones está dada por:

$$
\mathbf{B} = \mathbf{LN} = \begin{bmatrix} \frac{\partial}{\partial x_1} & 0 & 0\\ 0 & \frac{\partial}{\partial x_2} & 0\\ 0 & 0 & \frac{\partial}{\partial x_3} \\ 0 & \frac{\partial}{\partial x_3} & \frac{\partial}{\partial x_2} \\ \frac{\partial}{\partial x_2} & \frac{\partial}{\partial x_1} & 0 \end{bmatrix} \mathbf{N} \qquad (3.17)
$$

Con esta información, a partir del modelo de material que se utilice, se procede a la aplicación del m´etodo del elemento finito para obtener las deformaciones de los elementos. De este resultado se calculan otras características mecánicas como las deformaciones y el estado de esfuerzos.

# Capítulo 4

# Análisis de la unidad funcional espinal L1-L2

## Introducción

Este proyecto tiene especial interés en el comportamiento biomecánico de la espina lumbar, ya que se planea desarrollar dispositivos intervertebrales para esa área anatómica. Dado que el dispositivo intervertebral podría estar alojado en cualquier unidad funcional, se decidió trabajar con el modelado de la primera unidad funcional vertebral de la espina lumbar (L1- L2).

En este capítulo se presenta el proceso para la realización del análisis por método del elemento finito de la unidad funcional vertebral L1-L2, donde se describen las modificaciones que se tuvieron que realizar en los modelos sólidos obtenidos de un sitio libre de internet, el proceso de mallado, propiedades mec´anicas de los materiales y casos de carga. Las modificaciones de geometría, el mallado y las simulaciones fueron realizadas con el software  $Hyperworks(R)(Hyperworks 13.0, Altair, USA).$ 

La metodología del presente trabajo se basó en estudios realizados por diversos autores, la cual se describirá en este capítulo [39] [40].

## 4.1. Geometría. Modelos sólidos de las vértebras

Los modelos sólidos de las vértebras L1 y L2 se obtuvieron del sitio de internet GrabCAD. GrabCAD es una comunidad en donde se pueden subir y descargar modelos sólidos de forma gratuita. Adem´as, ofrece servicios para equipos de trabajo, con el fin de facilitar la administración y visualización de archivos CAD y mejorar la colaboración entre el equipo [41]. De acuerdo con la información dada por el dueño de los modelos sólidos, las radiografías fueron hechas por tomografía computarizada del cadáver de un hombre; posteriormente las radiografías fueron convertidas a modelos sólidos con el software MIMICS.

Se realizaron mediciones de la vértebra para saber en qué unidades estaba expresado el modelo (Figura 4.1). Se observó que la cota A medía  $3.325$  unidades y que la cota B medía 1.067 unidades. Con estas observaciones se concluy´o que el modelo estaba representado en pulgadas. Por ello, las propiedades mec´anicas de los materiales y las cargas fueron expresadas en sistema inglés para conservar la congruencia de unidades.

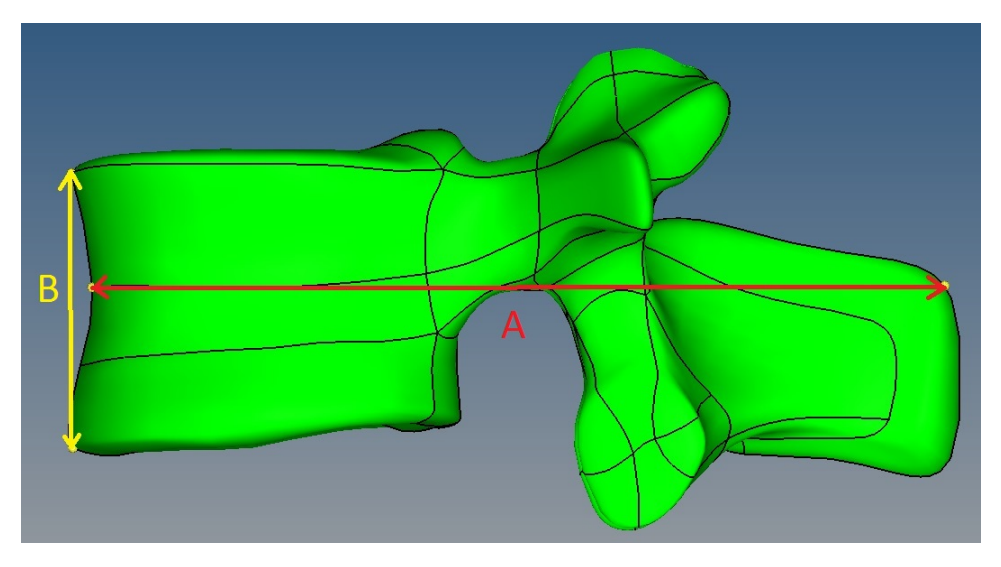

Figura  $\lambda$ .1: Dimensiones de la vértebra.

Al observar los modelos sólidos, se observó que la vértebra L1 penetraba en la zona del proceso articular inferior a la v´ertebra L2, lo cual representa un error importante en el modelo. El error de las superficies pudo deberse a que los creadores del modelo sólido tuvieron errores en la segmentación de las tomografías, tomando tejidos que no correspondían al proceso articular inferior. Es por ello que se procedió a corregir la geometría de la vértebra L1 con las herramientas de corrección de geometría del software. Este proceso provoca que se pierda la exactitud geométrica de la vértebra L1 en la zona del proceso articular inferior. Sin embargo, la corrección de la vértebra fue necesaria porque para simular contactos las superficies no deben de penetrarse entre sí. Dado que los resultados de este trabajo serán empleados para el desarrollo de separadores intervertebrales, los esfuerzos de contacto entre las superficies modificadas no son de gran interés, a diferencia de las presiones intradiscales. Al adecuar las superficies de contacto se genera un sistema de cargas equivalente, el cual generar´a los mismos efectos sobre el disco intervertebral que las superficies originales.

El proceso de corrección de la vértebra L1 se llevó acabo de la siguiente forma (Figura 4.2): primero se copiaron las superficies que correspond´ıan al proceso articular inferior para generar un nuevo componente; después, se trasladaron y rotaron dichas superficies en una posición en la cual ya no existiera contacto entre las v´ertebras. Posteriormente, con las herramientas de edición de superficie de Hyperworks, se cortó la superficie de la vértebra L1 con las superficies del nuevo componente. Por último se corrigieron los cortes hechos y se llenaron las superficies necesarias con las herramientas de creación de superficies  $Spline/Filter$ .

CAPÍTULO 4. ANÁLISIS DE LA UNIDAD FUNCIONAL ESPINAL L1-L2

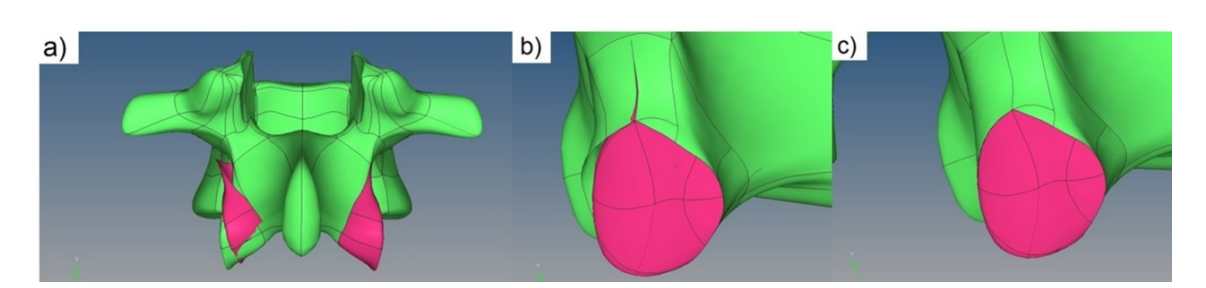

Figura 4.2: Corrección de las superficies de la vértebra L1 a) rotación y translación de las superficies del componente nuevo (superficie rosa) para cortar a la vértebra (superficie  $verde$ , b) corte de la vértebra y c) corrección de los cortes y rellenado de espacios libres.

El fin de este procedimiento fue intentar conservar la mayor exactitud geométrica posible en el proceso articular inferior de la vértebra L1. A pesar de los cambios geométricos realizados, al intentar simular el contacto entre las dos vértebras se produjo un error porque el  $qap$ entre las dos vértebras en esa zona era muy grande para realizar el contacto, por lo que se procedió a realizar cambios en el mallado de la vértebra L1. Dichos cambios son descritos en la Sección 4.2 Generación de la malla.

En la Figura 4.3 se muestra una comparación entre la vértebra L1 sin corrección y la vértebra después de las correcciones.

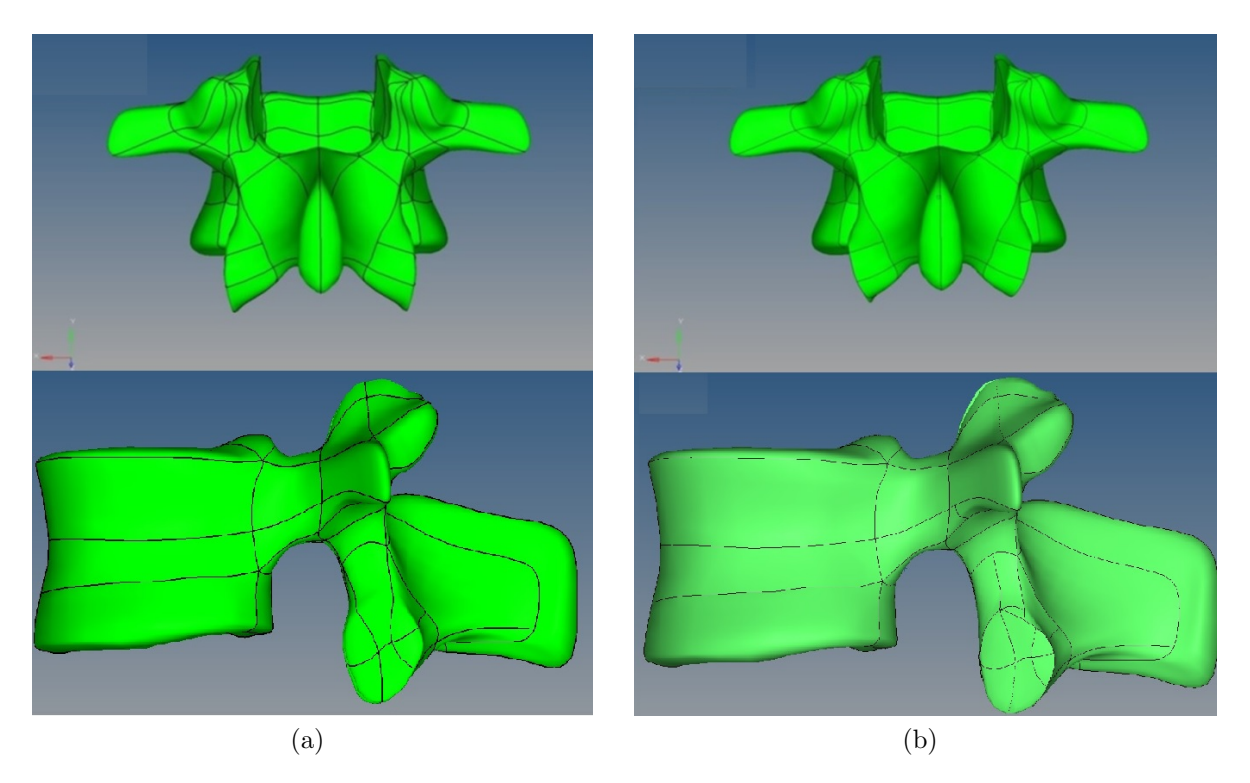

Figura 4.3: Comparación entre el a) antes y b) después de las correcciones de la vértebra  $L1$ .

### 4.2. Generación de la malla

Los análisis por elemento finito fueron realizados con el solver  $\text{Optistruct}(\mathbb{R})$ (Hyperworks 13.0, Altair, USA). Para el mallado de las superficies se utilizaron dos m´etodos diferentes, uno para mallar las v´ertebras y otro para mallar el disco intervertebral.

#### Mallado de vértebras

Para el mallado de las vértebras primero se realizó el mallado en 2D de la superficie de la vértebra. Se utilizó la opción de *automesh* de mallado en 2D de Hypermesh, utilizando elementos triangulares de 0.03 pulgadas en toda la superficie de la vértebra. Se decidió realizar el mallado con elementos triangulares porque se observó que era más sencillo el mallado con dichos elementos a comparación de los elementos cuadrangulares, ya que los elementos triangulares se acoplan mejor a geometrías complejas. Al revisar la literatura se encontró que otros autores también usan este tipo de elementos para el mallado de las vértebras [39]  $[19]$ .

El tamaño de los elementos se decidió realizando simulaciones sencillas para observar cómo era la distribución de esfuerzos en los elementos. Se buscó que los resultados mostraran una transición de esfuerzos suave, es decir, que no hubiera cambios bruscos de color en una escala de colores RGB. Este paso es muy importante, ya que los elementos tampoco deben de ser muy pequeños, recordando que entre más elementos existan en una malla, mayor será el tiempo de cómputo y se necesitará más memoria del ordenador. El tamaño de elemento en el cual se obtuvo una distribución de esfuerzos suave fue de 0.03 pulgadas.

Después de realizar el mallado de la vértebra se revisó la calidad de la malla; para ello se utilizó el comando *qualityindex*. El control de la calidad de la malla es importante porque esto ayuda a tener resultados confiables. Los chequeos generales para controlar la calidad de la malla en Hyperworks son:

Relación de aspecto *(Aspect ratio)*: Es la razón del tamaño del vértice más largo del elemento entre el tamaño del vértice más pequeño del mismo (Figura 4.4).

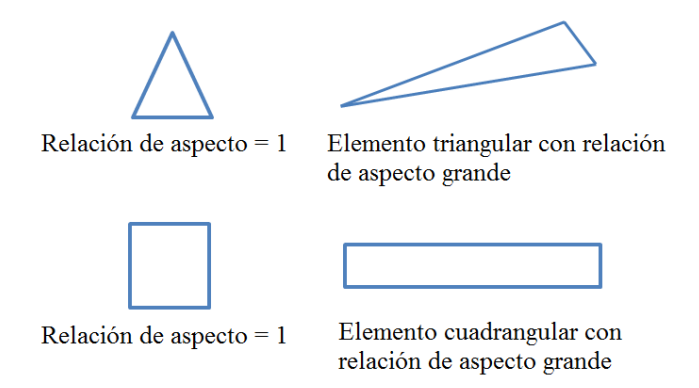

Figura  $4.4$ : Relación de aspecto para elementos triangulares y cuadrangulares.

Alabeo (*Warpage*): Es la cantidad en la cual un elemento se desvía de ser plano. Como tres puntos definen un plano, este parámetro sólo aplica a elementos cuadrangulares. Para su obtención primero se divide el elemento cuadrangular en dos elementos triangulares. Posteriormente, se obtiene para cada elemento triangular los vectores normales a sus superficies. Por último, se mide el ángulo entre dichos vectores (Figura 4.5).

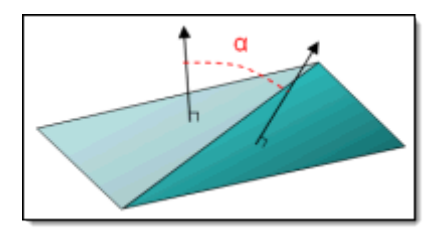

Figura 4.5: Alabeo (warpage) para elementos cuadrangulares [42].

**Torcimiento** (*Skew*): Para elementos triangulares se calcula encontrando el ángulo mínimo  $\alpha$  que es formado entre dos líneas: una formada de la conexión de un nodo y del punto medio del vértice opuesto al nodo y la segunda formada de la conexión de los dos puntos medios de los vértices adyacentes al nodo. El valor del torcimiento es entonces  $90^\circ - \alpha$ .

Para elementos cuadrangulares el torcimiento es calculado encontrando el ángulo mínimo entre dos líneas formadas por la unión de los puntos medios opuestos de los vértices del elemento. El valor del torcimiento es entonces  $90^\circ - \beta$  (Figura 4.6).

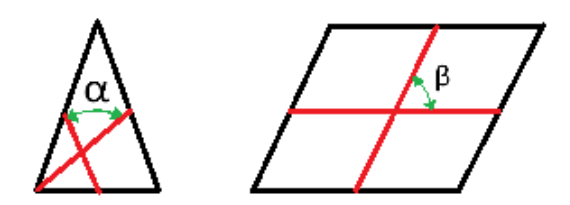

Figura 4.6: Torcimiento (skew) para elementos triangulares y cuadrangulares. Torcimiento de triángulo =  $90^{\circ} - \alpha$ . Torcimiento de cuadrado =  $90^{\circ} - \beta$ 

**Jacobiano:** El jacobiano representa la medida en la que se desvía un elemento de tener una forma ideal. El jacobiano puede tener un valor de -1 a 1, siendo 1 el valor ideal del jacobiano, ya que representa un elemento de forma perfecta. La forma ideal del elemento depende del tipo de elemento. Para elementos cuadrangulares su forma ideal es un cuadrado y para elementos triangulares es un triángulo equilátero. El chequeo se realiza mapeando un elemento ideal en coordenadas param´etricas a un elemento definido en las coordenadas globales (Figura 4.7).

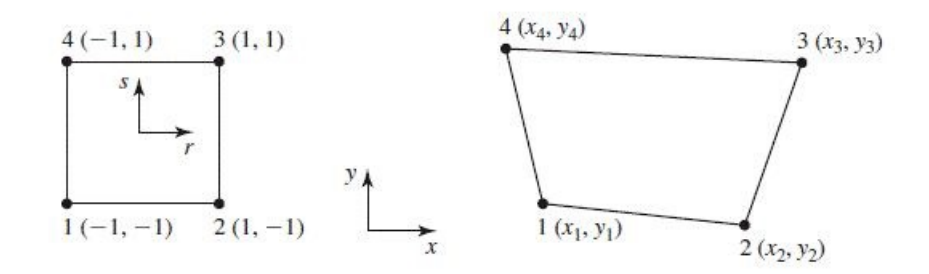

Figura 4.7: Mapeo de un elemento ideal en un sistema paramétrico  $(s, t)$  a un elemento definido en un sistema global  $(x, y)$ . Nótese que las coordenadas de los nodos del elemento ideal en el sistema  $(s, t)$  son  $(-1, -1)$ ,  $(1, -1)$ ,  $(1, 1)$  y  $(-1, 1)$ .

El determinante del jacobiano se relaciona con la deformación que requiere un elemento ideal para ser igual al elemento en el espacio global. Hypermesh evalúa el determinante de la matriz jacobiana en cada uno de los puntos de integración del elemento (llamados puntos de Gauss) y reporta la razón del determinante del jacobiano de valor más pequeño y el de valor m´as grande. En Hypermesh, para los elementos quad4 (elementos cuadrangulares de 4 nodos) se usan puntos 2x2 y para elementos trias3 (elementos triangulares de 3 nodos) se usa un punto (Figura 4.8).

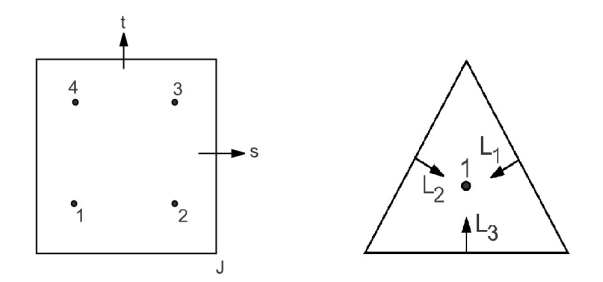

Figura 4.8: Localización de puntos de integración para elementos cuadrangulares y para triangulares.

Si la deformación local es la misma en todos los puntos de Gauss, entonces el valor del jacobiano es 1. A medida que la distorción del elemento sea mayor, el valor del jacobiano se aproximará más a cero. Un jacobiano con valor menor a cero representa un elemento cóncavo (algo que el software no permite).

Es importante notar que con este chequeo de calidad para los elementos trias3 siempre se mostrará que el jacobiano es igual a 1, aunque el triángulo no tenga una forma cercana al de un elemento triangular ideal, por lo que es muy importante revisar los demás parámetros de calidad.

Al terminar de revisar la malla se decidió modificarla, con ayuda de la función Hypermorph, de tal forma que no existiera gap entre las v´ertebras en la zona del proceso articular. Esta función permite modificar una malla y que tome la forma de una superficie. Después de la aplicación de esta función se realizó un remallado a esta zona, ya que uno de los intereses en este proyecto es conocer la magnitud de esfuerzos en los contactos entre vértebras y tener

un elemento más pequeño hace que los resultados sean más exactos. El tamaño de elemento en esta zona fue de 0.2 pulgadas (Figura 4.9).

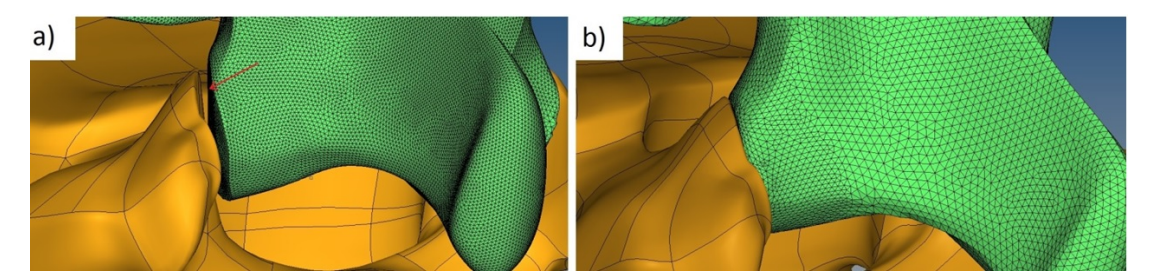

Figura 4.9: Modificación de la malla de la vértebra L1 a) la malla sin modificar b) Hypermorph aplicado y con remallado en la zona.

Después de revisar de nuevo la calidad de la malla en la vértebra se decidió que esta malla definiría el hueso cortical de la vértebra, siendo ésta una malla de tipo *Shell* y que su espesor sería de 1  $\lceil \text{mm} \rceil$ , tomando este valor de la literatura [39]. En un nuevo componente se creó un mallado 3D basado en la malla tipo Shell del hueso cortical, con el fin de representar el hueso esponjoso de la vértebra. Esto se realizó con el comando Tetra mesh en las herramientas de mallado en 3D de Hyperworks.

### Mallado de disco intervertebral y placas terminales

Para el mallado del disco intervertebral se crearon primero las placas terminales. Se cortó la base del cuerpo vertebral de la vértebra L1, esto se realizó con las herramientas de edición de geometría, cortando las superficies de la vértebra con las mismas líneas que fueron definidas en la geometría originalmente, generando la superficie de la placa terminal entre el disco intervertebral y la vértebra L1.

Se aprovechó esa superficie para realizar el mallado en 3D del disco intervertebral. El primer paso fue de dividir las áreas que comprendían el núcleo pulposo y el ánulo fibroso. Para ello se tomó el borde de la superficie y se aplicó un offset<sup>1</sup> para después cortar la superficie y así delimitar el área que comprendía el núcleo pulposo. La división del área fue hecha de acuerdo con investigaciones histológicas: el volumen que ocupa el núcleo pulposo en el disco intervertebral es el 44 % y el ánulo fibroso ocupa un 56 % de volumen [40].

Por último se malló la placa terminal. El área que ocupaba el ánulo fibroso se malló con elementos cuadrangulares, con el fin de crear "capas" que simularan las láminas de cartílago que componen el ánulo fibroso. El área que ocupaba el núcleo pulposo se malló con elementos mixtos (cuadrangulares y triangulares) (Figura 4.10). Además, se revisó la calidad del mallado con los mismos criterios de la sección anterior para elementos cuadrangulares.

<sup>&</sup>lt;sup>1</sup>Función que permite desfasar una línea, dando una distancia para su desfase.

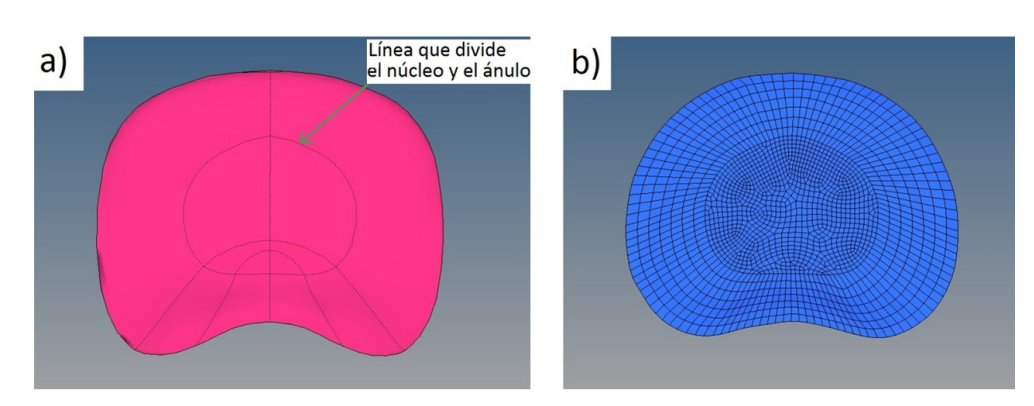

Figura 4.10: a) Placa terminal dividida, b) mallado de la placa terminal.

Para crear la malla 3D del disco intervertebral se utilizó el comando solid map que se encuentra en las herramientas de creación de malla 3D. Esta herramienta "extruye" los elementos 2D hechos en la placa terminal para generar elementos sólidos, poniendo de límite las superficies que conforman la parte superior del cuerpo vertebral de la L2. Por último, se separaron los elementos que conformaban el núcleo pulposo de los elementos que conformaban el ánulo fibroso.

Para simular las fibras de colágeno se siguió la metodología propuesta por Lodygowski [43], en donde se propone que las fibras de colágeno se mallen con elementos tipo *Shell* entre las capas de láminas de cartílago del ánulo fibroso. Así, se ocultaron las capas de los elementos y se aplicó el comando faces de las herramientas que ofrece Hyperworks, para así generar elementos 2D cuadrangulares basados en la malla 3D del ánulo fibroso.

El mallado final de todos los componentes se presenta en la Figura 4.11.

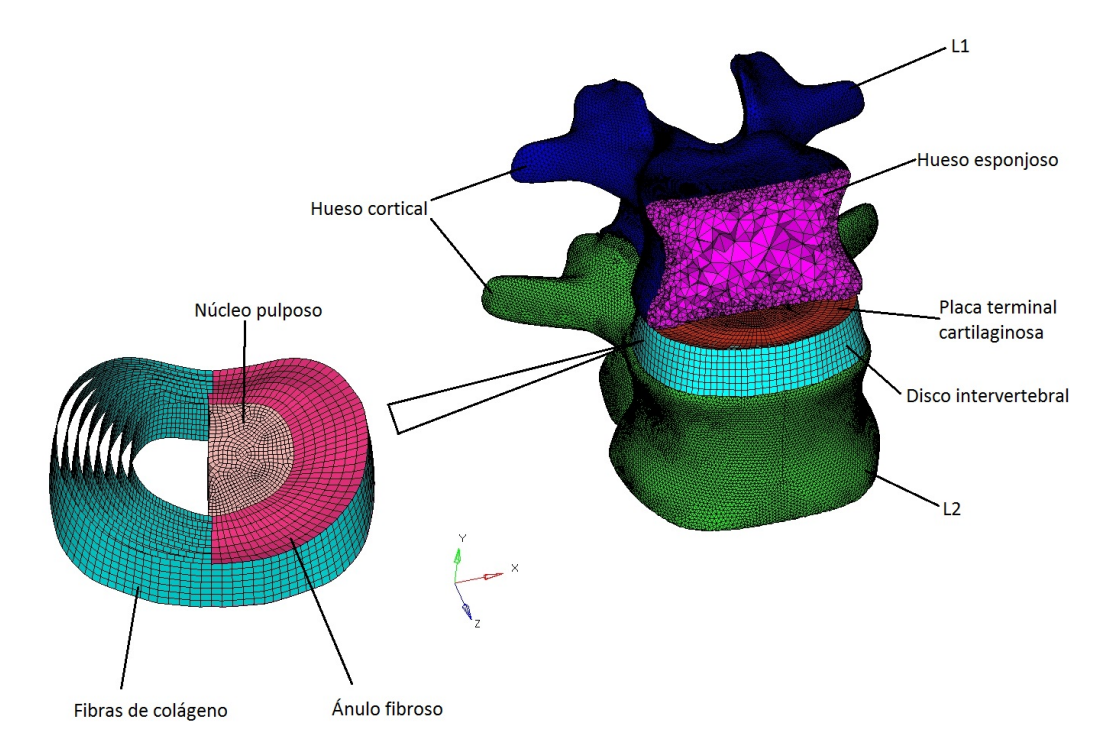

Figura 4.11: Mallado final de todos los componentes.

## 4.3. Propiedades de los materiales

Tomando en cuenta la información de la Sección 1.2. Propiedades mecánicas de los tejidos del raquis, se tomaron decisiones para definir las propiedades mecánicas de los tejidos.

El tipo de cargas que fueron aplicadas en el modelo fueron estáticas, por lo que se pueden despreciar los efectos viscoelásticos de los tejidos, esto es, la dependencia del esfuerzo y la deformación con respecto al tiempo. Es por ello que el hueso cortical y el hueso esponjoso fueron modelados como materiales lineal elásticos, considerando que las cargas aplicadas sólo iban a actuar en el rango elástico de ambos materiales. Además, en las estructuras óseas no se consideró la anisotropía que presenta el hueso, ya que las cargas aplicadas fueron principalmente axiales, por lo que sólo se tomaron en cuenta las propiedades mecánicas reportadas en la literatura para hueso cortical y esponjoso de las vértebras.

Así mismo, la placa terminal cartilaginosa fue modelada como un material lineal elástico, considerando que las cargas aplicadas sólo actuarían en el rango elástico. También se despreció su comportamiento anisotrópico porque las cargas actuaron de forma axial. Sus propiedades mecánicas fueron tomadas de la literatura de acuerdo a su comportamiento bajo la dirección de la carga aplicada.

Para las fibras de colágeno también se despreció su comportamiento viscoelástico y sólo considerando su rango elástico, tomando los valores de sus propiedades mecánicas de la literatura para velocidades de deformación muy bajas.

Las propiedades mecánicas de la matríz del ánulo fibroso y el núcleo pulposo fueron modeladas con la formulación de Mooney-Rivlin para considerar su comportamiento hiperelástico. Aunque existen otros modelos para modelar materiales hiperelásticos (como el Neo-Hookeano, Yeoh y Ogden), se utilizó el modelo de Mooney-Rivlin porque es el más utilizado en la literatura para la caracterización de la matríz del ánulo fibroso y el núcleo pulposo. Para este caso, el modelo de Mooney-Rivlin utiliza sólo dos parámetros: $C10$  y  $C01$ . Esto es porque su curva de esfuerzo-deformación presenta una curvatura única, debido a que el tipo de carga aplicada es única: una carga axial. En un material hiperelástico, entre más compleja sea la carga (es decir, si se presentan varias condiciones de carga), la curva esfuerzo-deformación presentará más puntos de inflexión. En este caso, como el tipo de carga es uniaxial no se presentan puntos de inflexión, teniendo una curvatura única.

Las propiedades mecánicas de los componentes espinales se muestran resumidas en la Tabla 4.1.

| Componentes                       | Tipo de material                 | Propiedades mecánicas                   |                                              |        |
|-----------------------------------|----------------------------------|-----------------------------------------|----------------------------------------------|--------|
| espinales                         |                                  | Sistema<br>Internacional                | Sistema Inglés                               | Ref.   |
| Hueso cortical                    | Lineal elástico                  | $E = 12000[MPa]$<br>$v = 0.3$           | $E = 1740, 5[ksi]$<br>$v = 0.3$              | [44]   |
| Hueso esponjoso                   |                                  | $E = 200[MPa]$<br>$v = 0.25$            | $E = 29[ksi]$<br>$v = 0.25$                  | [45]   |
| Placa terminal<br>(cartilaginosa) |                                  | $E = 23.8[MPa]$<br>$v = 0,40$           | $E = 3,452[ksi]$<br>$v = 0,40$               | [46]   |
| Fibras de<br>colágeno             |                                  | $E = 0.73[kPa]$<br>$v = 0.30$           | $E = 0,0001059[MPa]$<br>$v = 0,30$           | $[47]$ |
| Matriz del<br>ánulo fibroso       | Hiperelástico<br>(Mooney-Rivlin) | $C10 = 0,18[MPa]$<br>$C01 = 0.045[MPa]$ | $C10 = 0.0261[ksi]$<br>$C01 = 0,006525[ksi]$ | [40]   |
| Núcleo pulposo                    |                                  | $C10 = 0,12[MPa]$<br>$C01 = 0.030[MPa]$ | $C10 = 0.0174[ksi]$<br>$C01 = 0.00435[MPa]$  | [45]   |

Tabla 4.1: Propiedades mecánicas de los componentes espinales

## 4.4. Contactos

Para simular la interacción entre las vértebras y el disco intervertebral se definieron tres contactos entre las superficies: vértebra L1 con disco intervertebral, disco intervertebral con vértebra L2 y vértebra L1 con vértebra L2. Se realizó la suposición de que las superficies que tuvieran el contacto no se iban a separar ni a mover entre ellas, por lo que los contactos fueron definidos como Frezze. Este tipo de contacto forza a los nodos a nunca separarse ni deslizarse cuando están en contacto con los nodos de otra superficie (Figura 4.12)

#### CAPÍTULO 4. ANÁLISIS DE LA UNIDAD FUNCIONAL ESPINAL L1-L2

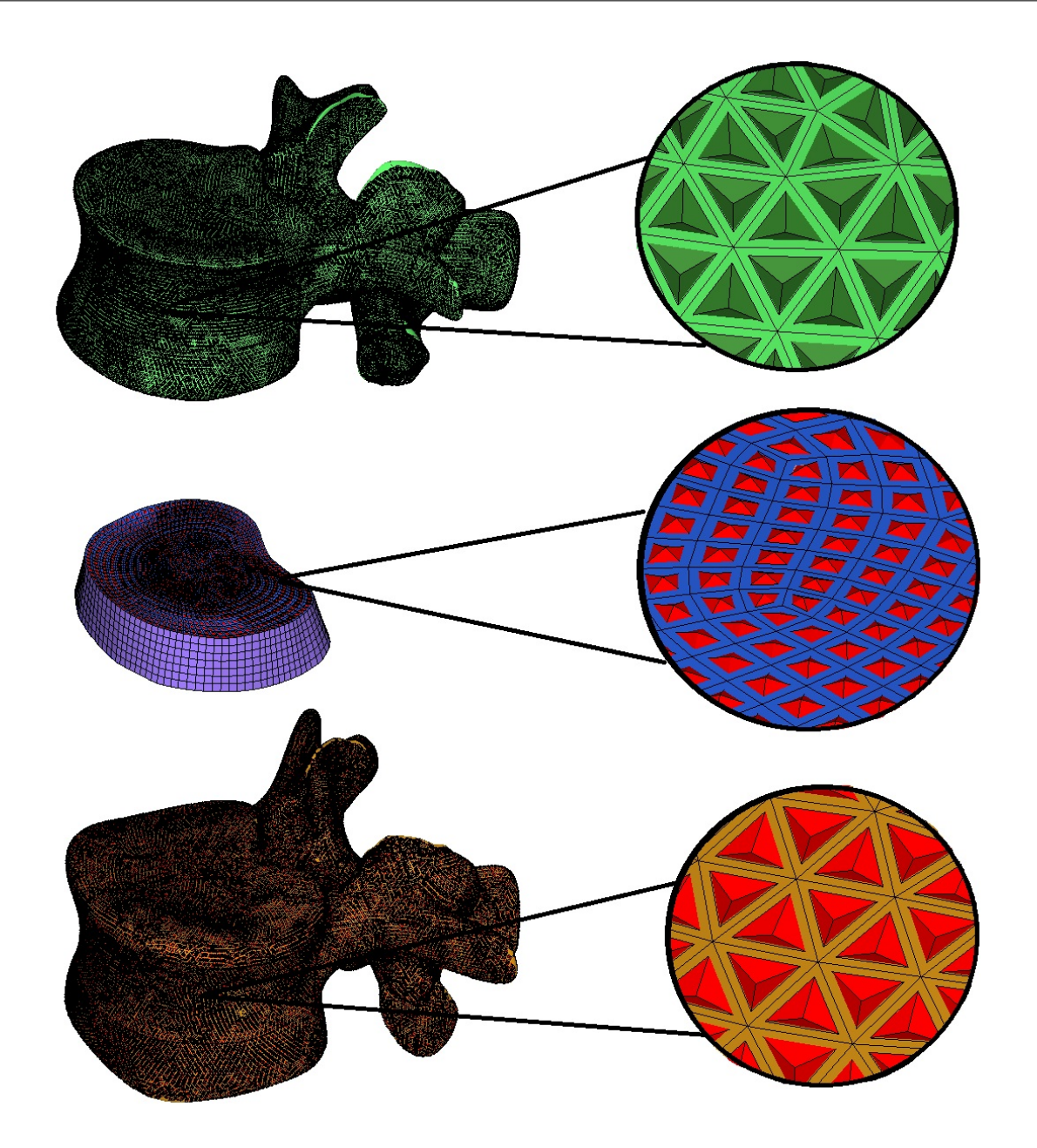

Figura 4.12: Contactos definidos en las superficies de las vértebras L1 y L2 y en el disco intervertebral. Las superficies que represetan el contacto son los tetraedros que están sobre las superficies.

## 4.5. Cargas y condiciones de frontera

Para comparar los resultados obtenidos con la literatura, las condiciones de carga se definieron de acuerdo a las cargas utilizadas en otras simulaciones por elementos finitos [19]. Los tipos de actividades consideradas en las condiciones de carga fueron: flexión, extensión, flexión lateral y rotación axial. Los valores de las fuerzas de compresión y momentos se muestran en la Tabla 4.2. Para la aplicación de fuerzas de compresión se aplicó la técnica de carga seguidora; esta técnica es aplicada para minimizar la inestabilidad de la espinal lumbar por la ausencia de ligamentos y de músculos [19], la cual consiste en hacer que el vector de fuerza de compresión pase por los centroides de los cuerpos vertebrales. Además, se empotró la base del cuerpo vertebral de la vértebra L2 (Figura 4.13). Al ser la aplicación de la carga muy lenta, se considera que los modelos son cuasi estáticos. En la Tabla 4.3 se muestran las magnitudes de las fuerzas aplicadas.

| Tipo de         | Fuerza de compresión            |                                | Momento                          |                                         |  |
|-----------------|---------------------------------|--------------------------------|----------------------------------|-----------------------------------------|--|
| actividad       | Sistema<br>Internacional<br>[N] | Sistema<br>inglés<br>$[klb_f]$ | Sistema<br>Internacional<br>[Nm] | Sistema<br>Internacional<br>$[klb_fin]$ |  |
| Flexión         | 1175                            | 0.26415                        | 7.5                              | 0.06638                                 |  |
|                 |                                 |                                |                                  |                                         |  |
| Extensión       | 500                             | 0.11240                        | 7.5                              | 0.06638                                 |  |
| Flexión lateral | 700                             | 0.15737                        | 7.8                              | 0.066904                                |  |
| Rotación axial  | 720                             | 0.16186                        | 5.5                              | 0.04868                                 |  |

Tabla 4.2: Casos de carga utilizados [19].

CAPÍTULO 4. ANÁLISIS DE LA UNIDAD FUNCIONAL ESPINAL L1-L2

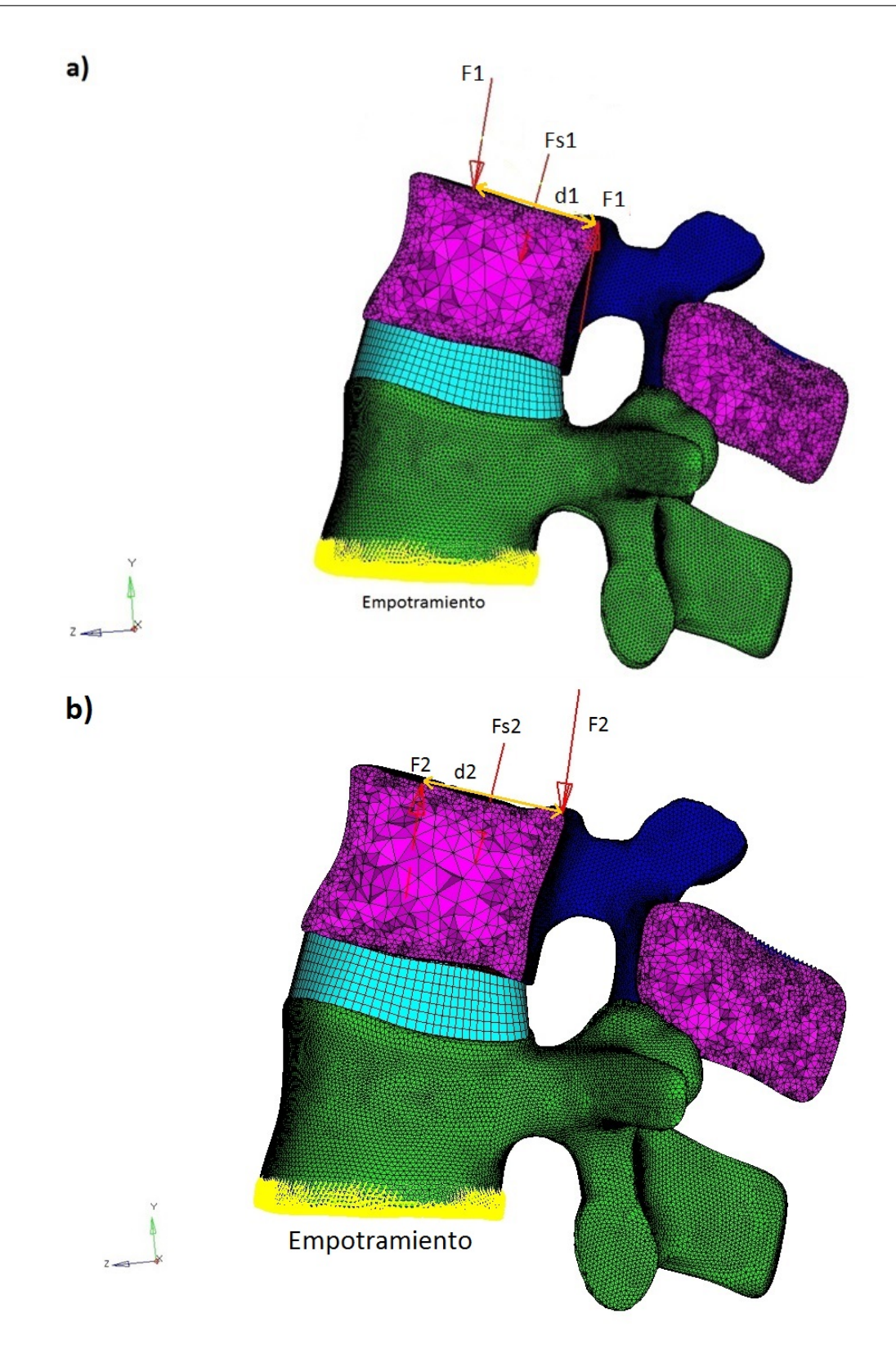

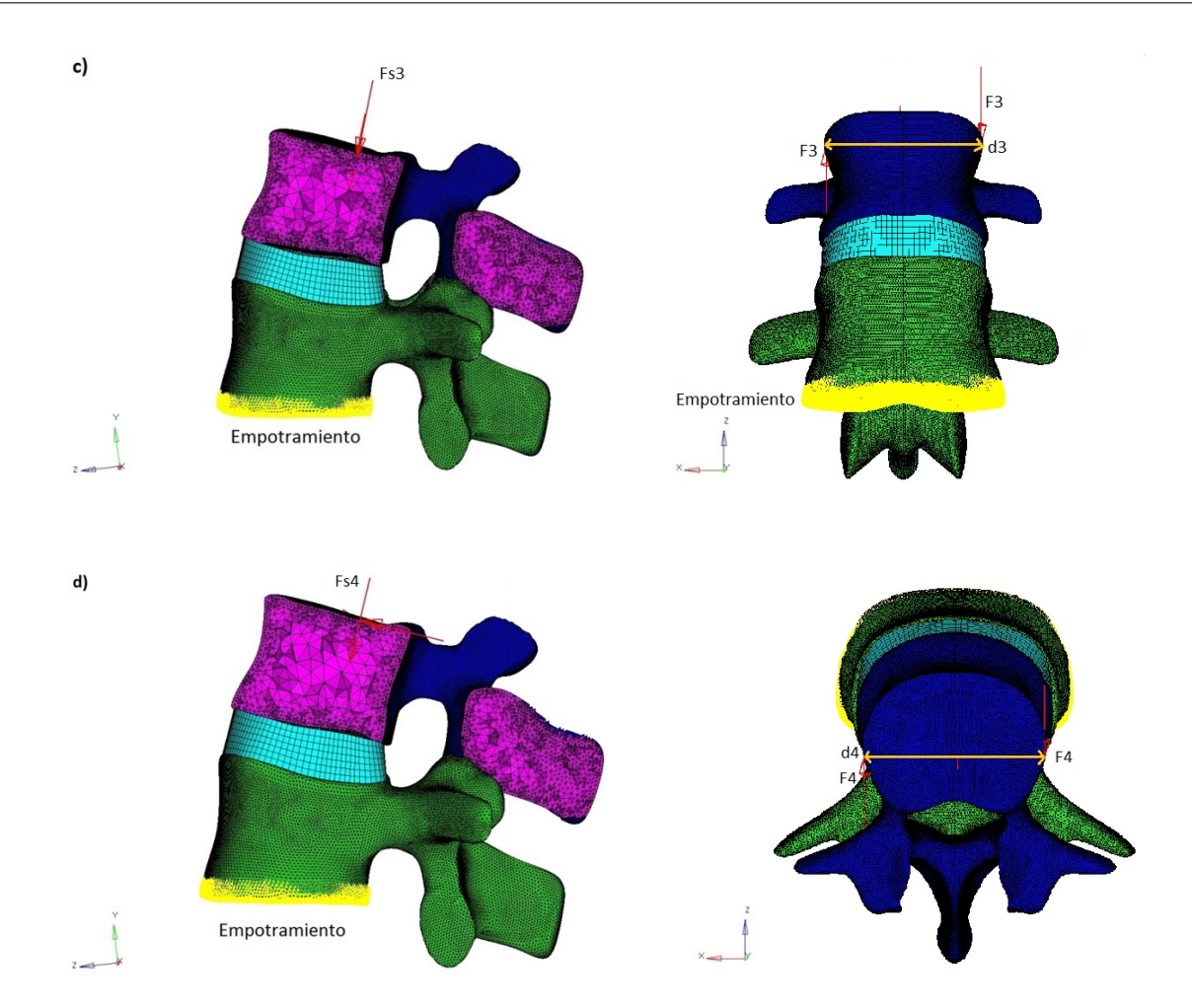

## CAPÍTULO 4. ANÁLISIS DE LA UNIDAD FUNCIONAL ESPINAL L1-L2

Figura 4.13: Casos de carga a) Flexión b) Extensión c) Flexión lateral d) Rotación axial

| Tabla 4.3: Magnitud de los vectores y las distancias de la Figura 4.13 |  |  |  |  |
|------------------------------------------------------------------------|--|--|--|--|
|------------------------------------------------------------------------|--|--|--|--|

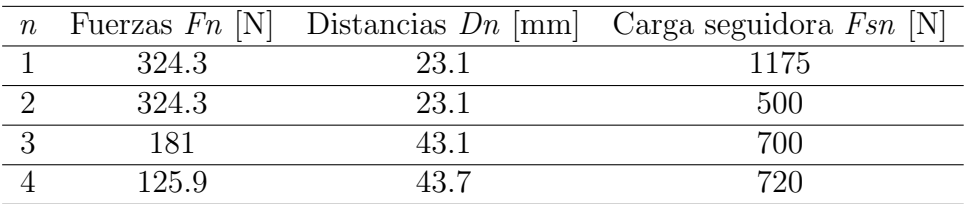

# Capítulo 5

## Análisis de resultados

### Introducción

En este capítulo se presentan los resultados de presión intradiscal obtenidos para cada caso de carga. La obtención de la presión intradiscal (PID) fue importante en este trabajo porque es un factor que determina si existirá un daño en el disco intervertebral bajo la aplicación de cargas [45], lo cual será un resultado importante para saber si un dispositivo intervertebral es adecuado para reducir las cargas sobre el disco. Además, se presenta la comparación de los resultados de presión intradiscal con los resultados de otros modelos FEM.

También se presentan los resultados de esfuerzo de von Mises en el hueso cortical y el esponjoso para observar los efectos que provocó el cambio de geometría en la vértebra L1.

### 5.1. Presión intradiscal

En general, los valores de presión intradiscal obtenidos se encuentran dentro del rango de presiones de datos antropométricos [48]. En la Figura 5.1 se muestra la distribución de presión para el caso de flexión. La presión se concentra principalmente en la zona anterior interna del disco intervertebral. El valor máximo de presión es de 0.889 [MPa].

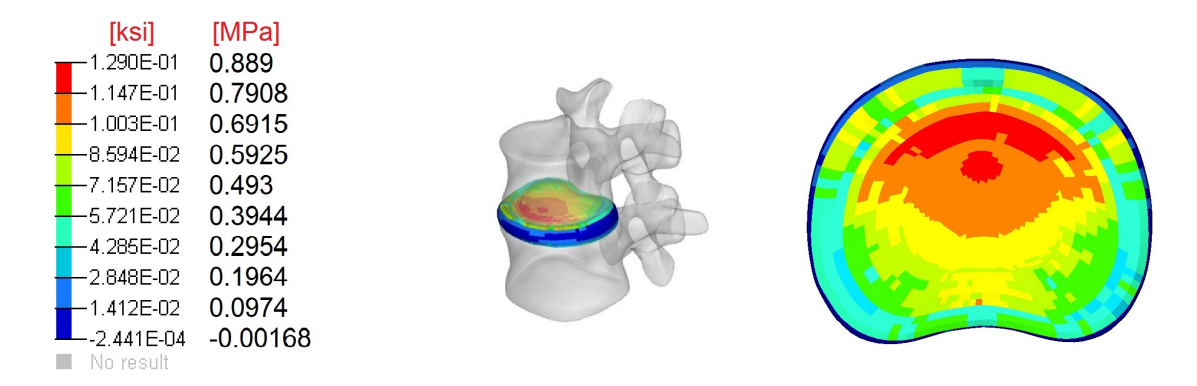

Figura 5.1: Distribución de presión en el disco en flexión.

Para el caso de extensión, en la Figura 5.2 se presenta la distribución de presión, siendo el

valor máximo de 0.134 [MPa]. Se observa que la presión es más alta en las regiones anterior y posterior interna del ánulo fibroso.

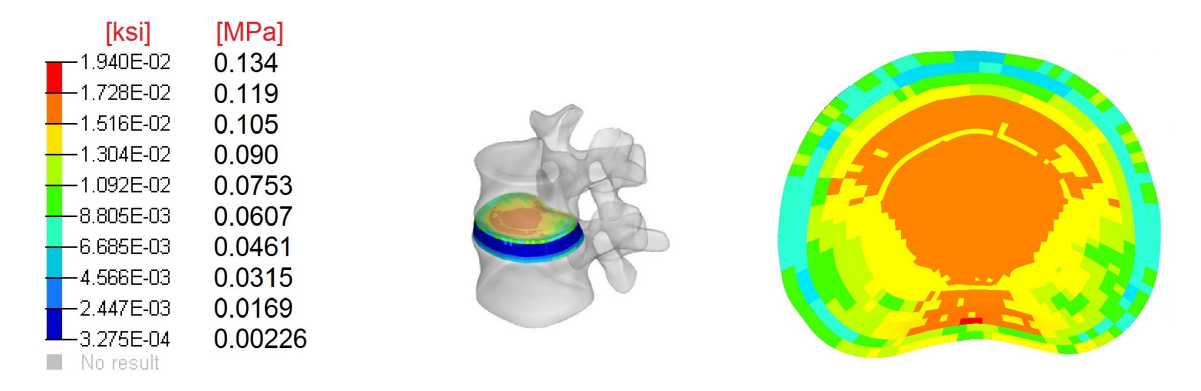

Figura 5.2: Distribución de presión en el disco en extensión.

La presión intradiscal del caso de flexión lateral se muestra en la Figura 5.3, en donde la presión máxima es de 0.457 [MPa]. La concentración de presión se presenta en el lado hacia donde se inclina la vértebra (hacia lado izquierdo) en la parte anterior interna del ánulo fibroso.

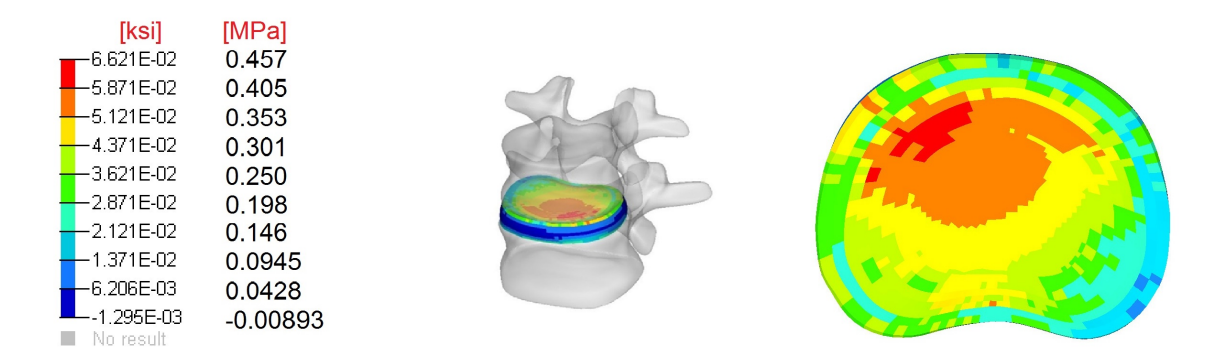

Figura 5.3: Distribución de presión en el disco en flexión lateral.

Por último, para el caso de rotación axial la distribución de presión intradiscal se muestra en la Figura 5.4. El valor de presión máximo es de 0.434 [MPa] y se observa que las presiones más altas se concentran en la porción anterior interna del ánulo fibroso.

#### CAPÍTULO 5. ANÁLISIS DE RESULTADOS

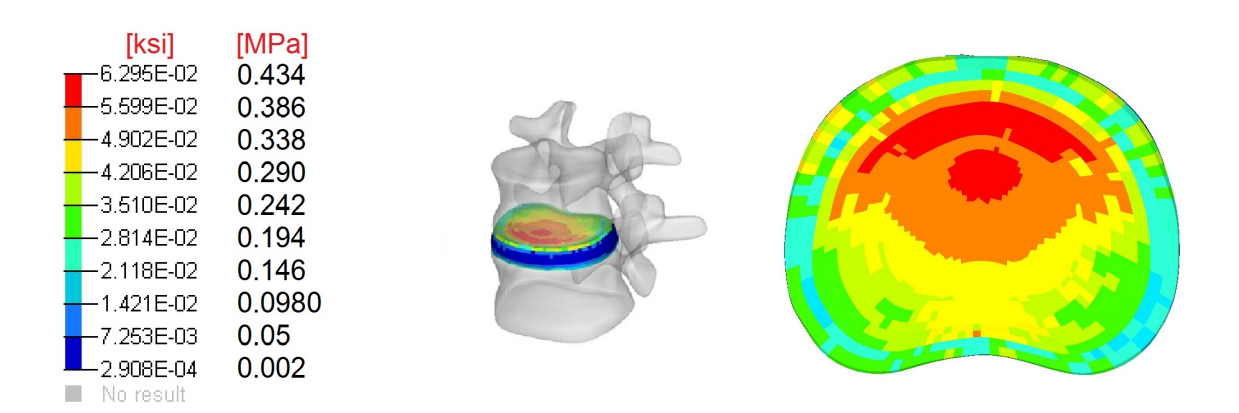

Figura  $5.4$ : Distribución de presión en el disco en rotación axial.

## 5.2. Comparación de la presión intradiscal con la literatura

Se compararon los valores de presión intradiscal de cada caso de carga con los valores reportados en la literatura [19], donde se reportan los resultados obtenidos por otros modelos FEM. En la Figura 5.5 se muestra la comparación de esos valores con los obtenidos en este estudio para cada caso de carga.

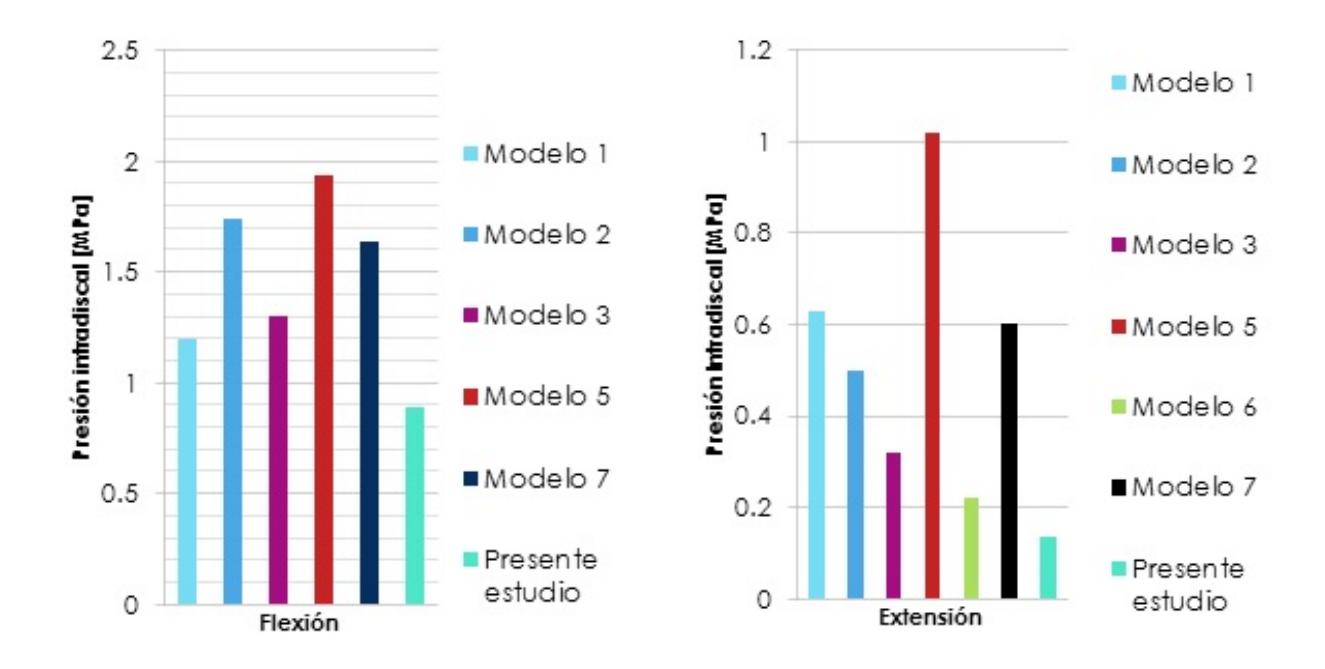

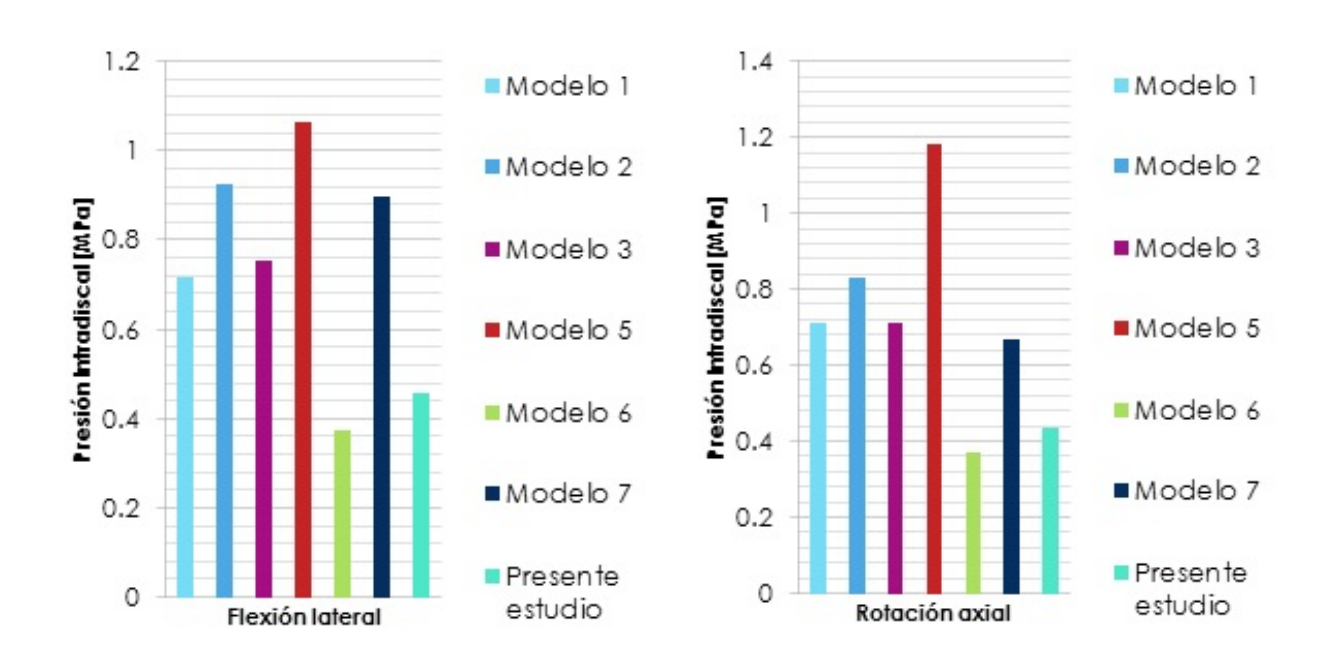

Figura 5.5: Comparación entre los valores de presión intradiscal del presente estudio y otros modelos FEM bajo cuatro tipos de carga: flexión, extensión, flexión lateral y rotación axial.

En general, se observó que en todos los casos de carga los valores de presión intradiscal fueron muy bajos a comparación de otros modelos FE, especialmente para los casos de carga de flexión y extensión, los cuales no entraron en el rango de resultados. En el caso de flexión, el porcentaje de error máximo  $e_M$  fue de 54%, mientras que el porcentaje de error mínimo  $e_m$  fue de 26%. En el caso de extensión, el  $e_M$  fue de 87% y el  $e_m$  fue de 38%. Los casos de carga de flexión lateral y rotación axial estuvieron dentro del rango de presión intradiscal de los modelos FEM, siendo  $e_M = 57\%$  y  $e_m = 20\%$  para el caso de flexión lateral y de  $e_M = 63\,\%$  y  $e_m = 21\,\%$  para el caso de rotación axial.

Estos resultados no se compararon con resultados experimentales, ya que en la literatura no se han reportado estos datos con los mismos casos de carga para el nivel espinal L1-L2

## 5.3. Esfuerzo de von Mises en el hueso

En la literatura se reporta el uso de criterios de falla diferentes al de von Mises para predecir el fallo en los huesos. Estos criterios están basados principalmente en la deformación, siendo el criterio de deformación principal máxima uno de ellos. Sin embargo, se utilizó el criterio de von Mises como criterio de falla porque, además de que se tiene una mayor familiaridad con este criterio, a velocidades bajas de deformación el hueso se comporta de forma dúctil, por lo que en este caso el criterio de von Mises es aplicable.

En la Figura 5.6 se muestra la distribución de esfuerzos de von Mises en los tejidos óseos para el caso de carga de flexi´on, en donde se aprecia que existen algunas concentraciones de esfuerzo en la parte superior del cuerpo vertebral de la vértebra L1. La localización de estas concentraciones de esfuerzo coincide con las zonas de aplicación de fuerzas (condiciones de frontera).

Los esfuerzos cercanos a las condiciones de frontera no fueron considerados, ya que según el principio de Saint-Venant, son lugares donde la estimación de esfuerzos es inexacta, sin embargo, a medida que el análisis se aleja de esas regiones se considera que la distribución de esfuerzos es uniforme y más certera. Por esto se consideró sólo la distribución de esfuerzos en la región de los elementos posteriores de las vértebras L1 y L2.

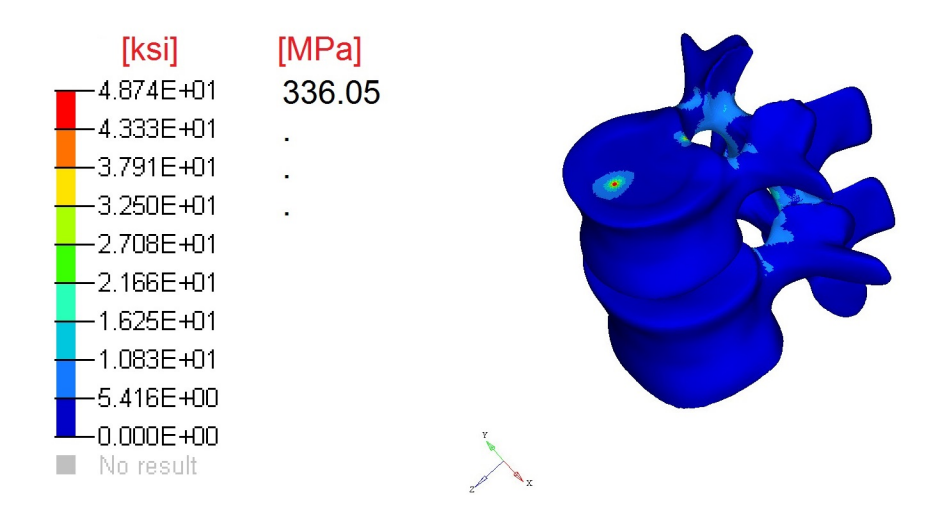

Figura 5.6: Concentraciones de esfuerzo en la parte superior del cuerpo vertebral de la L1 en el caso de flexión.

En las Figuras 5.7, 5.8, 5.9 y 5.10 se muestran las concentraciones de esfuerzo de von Mises en los cuatro casos de carga, mostrando los niveles de esfuerzos en el hueso cortical y esponjoso. En los casos de carga de flexión y de flexión lateral se presentaron concentraciones de esfuerzos muy altas en la zona inferior del pedículo, donde se forma el arco del foramen neural. Estos niveles de esfuerzo superan el esfuerzo de fluencia del hueso cortical y esponjoso  $(S_{y,H, cortical} = 110[MPa], S_{y,H,esponjoso} = 1,92[MPa])$  [28]. El tipo de contacto entre vértebras tiene influencia en el valor de los esfuerzos, el cual restringe el movimiento entre los componentes.

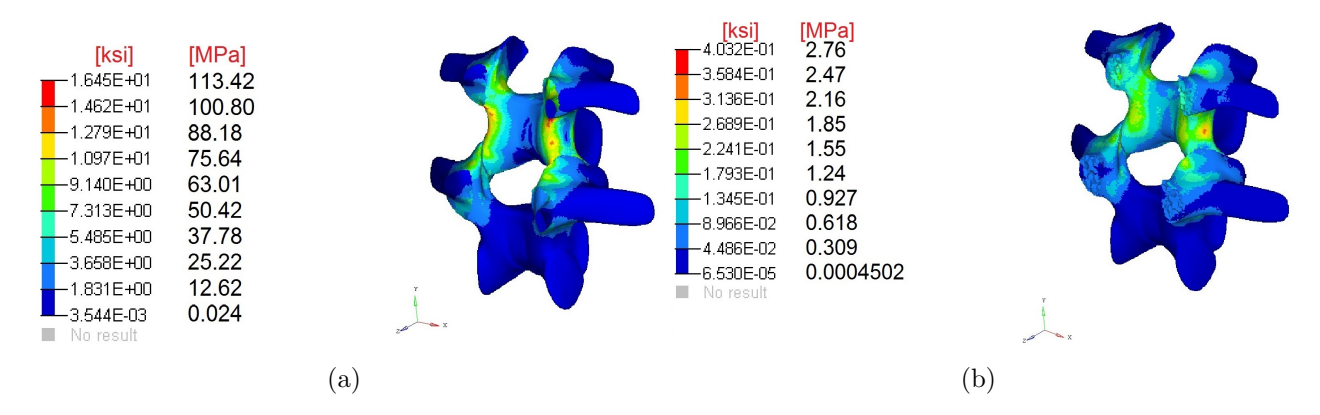

Figura 5.7: Distribución de esfuerzo de von Mises en el caso de carga de flexión, a) hueso cortical y b) hueso esponjoso.

#### CAPÍTULO 5. ANÁLISIS DE RESULTADOS

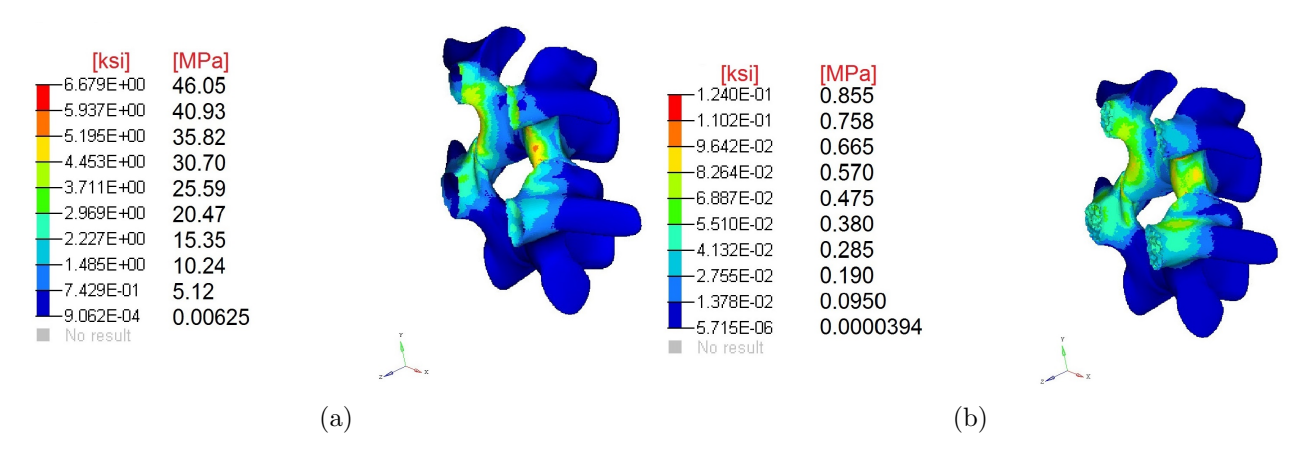

Figura 5.8: Distribución de esfuerzo de von Mises en el caso de carga de extensión, a) hueso cortical y b) hueso esponjoso.

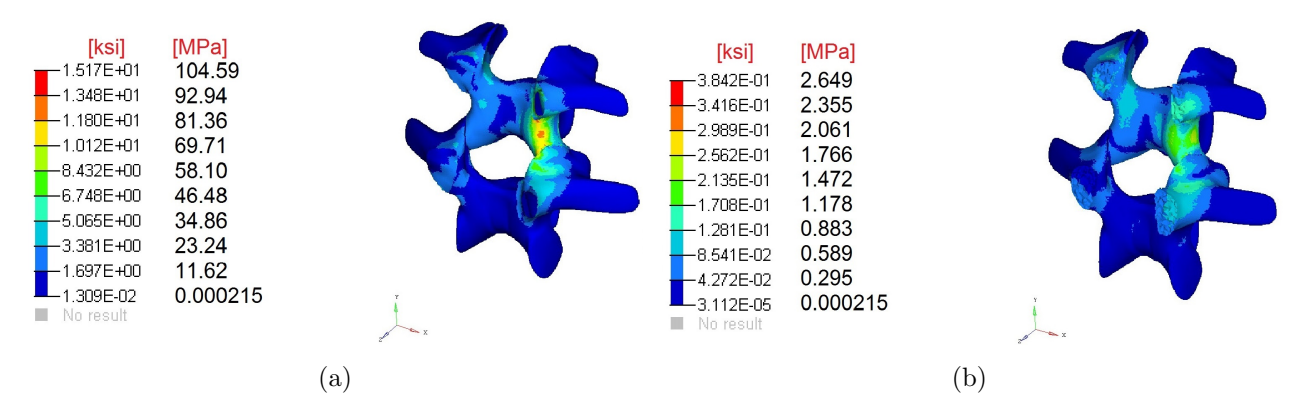

Figura 5.9: Distribución de esfuerzo de von Mises en el caso de carga de flexión lateral, a) hueso cortical y b) hueso esponjoso.

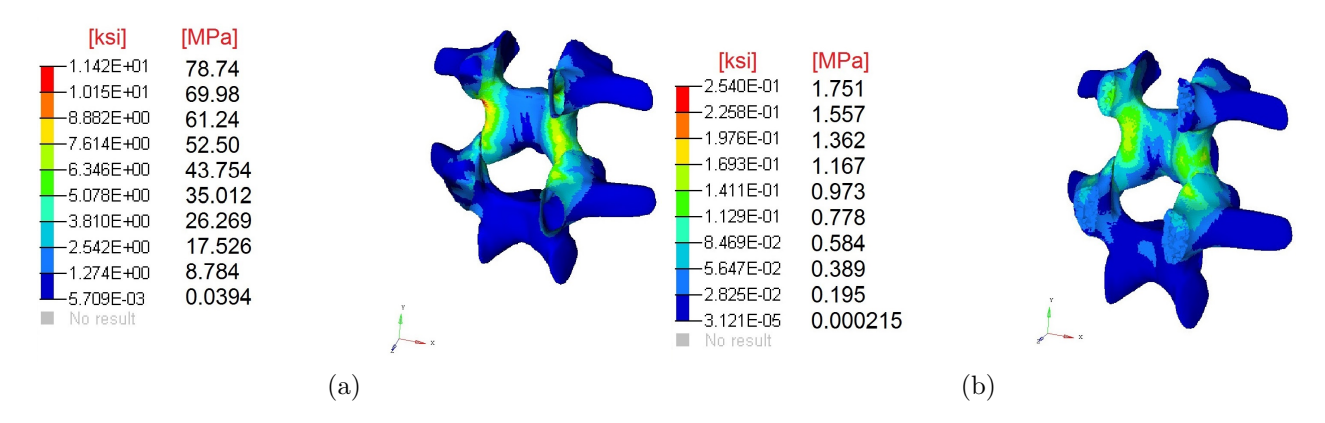

Figura 5.10: Distribución de esfuerzo de von Mises en el caso de carga de rotación axial, a) hueso cortical y b) hueso esponjoso.

## 5.4. Discusión

#### Sobre la presión intradiscal

Los valores de presión intradiscal obtenidos en el presente estudio resultaron ser más bajos comparados con los obtenidos en otros modelos FEM, especialmente para el caso de flexión y de extensión, los cuales no entraron en el rango de resultados de la literatura. Esto se debe a que en general el m´etodo de modelado de este estudio fue diferente al de los modelos de la literatura. Existieron tres diferencias principales en el modelado: la consideración de ligamentos de la columna vertebral, la forma de modelado de las fibras de colágeno y el tipo de contacto.

En la literatura consultada, existen dos enfoques para modelar los ligamentos: en el primero, los ligamentos son modelados como resortes unidireccionales conectados a los cuerpos vertebrales para restringir el movimiento de las vértebras y aportar rigidez al sistema [39]. En el segundo enfoque, el modelado de los ligamento se realiza con elementos tipo shell, el cual se realiza cuando se requiere conocer las zonas donde se presenta mayor daño en los ligamentos [28]. En este estudio no se consideraron los ligamentos porque se deseaba saber si por medio de un modelado simple se lograban obtener resultados parecidos a la literatura. Sin embargo, se observó que los ligamentos podrían tener un papel importante en la distribución y en la magnitud de la presión intradiscal.

Todos los modelos consultados en la literatura modelaron las fibras de colágeno como resortes unidireccionales a tensión conectados en forma de cruz sobre las caras de los elementos hexaedricos de ocho nodos de las capas de la matriz del ánulo fibroso (Imagen 5.11). En este modelo, las fibras de colágeno fueron modeladas como elementos tipo *shell* entre las capas de la matríz del ánulo fibroso porque se decidió seguir la metodología de Lodygowski [43], ya que el proceso de mallado es más simple y permite realizar cambios en el mallado si se requiere. Esta diferencia de metodologías no provoca una diferencia muy grande entre los modelos, ya que el único efecto que se requiere de las fibras de colágeno para esta simulación es que brinde rigidez al disco intervertebral. Si se estudiaran específicamente las cargas en las fibras de colágeno y su comportamiento bajo cargas dinámicas sería necesario considerar su comportamiento viscoelástico.

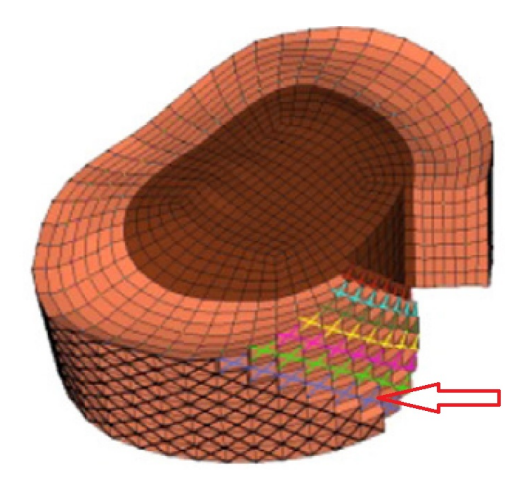

Figura 5.11: Modelado de fibras de colágeno como resortes unidireccionales a tensión [39]

Finalmente, el tipo de contacto tuvo un efecto importante para la estimación de cargas en el disco intervertebral. El enfoque de simulación del contacto fue diferente de la literatura, ya que se consider´o que las superficies en contacto no se iban a separar (como si las superficies estuvieran pegadas). Se escogió este contacto porque se supuso que entre las vértebras no iba a existir ningún desplazamiento entre ellas por el cartílago que existe entre ellas. Esto contacto provocó una rigidización en el modelo y que la mayor parte de la carga se concentrara en la zona de los procesos articulares, donde puede haber una zona de deslizamiento entre las vértebras, en vez de distribuirse también en el disco intervertebral. Una prueba de esto es que en los tejidos ´oseos, los esfuerzos de von Mises fueron muy altos a pesar de que las cargas aplicadas no son críticas, al ser actividades de la vida cotidiana.

En los resultados de presión intradiscal se observó que no habían cambios abruptos de presión, por lo que se puede decir que en general el mallado fue adecuado. El hecho de utilizar propiedades más complejas del material y no sólo propiedades elástico lineales, le brinda una mayor credibilidad a los resultados al tener una mayor descripción del material. El modelo hiperelástico también fue adecuado para el tipo de simulación que se realizaba, ya que el tipo de cargas aplicadas fueron estáticas. A pesar de que el modelo tiene simplificaciones (como la ausencia de ligamentos) se encontró que los resultados de presión intradiscal en el caso de flexión lateral y rotación axial entran en el rango de resultados de otros modelos FEM. Aún así, se reconoce que es necesario hacer mejoras al modelo, como lo son el realizar el modelado de los ligamentos en la columna vertebral y hacer el tipo de contacto como de tipo fricción, con el fin de mejorar la estimación de resultados. Además, es necesario validar los resultados con valores experimentales, ya que, según la investigación realizada, no se cuentan con resultados experimentales de presiones intradiscales para otras unidades funcionales espinales que no sean la L4-L5. Tampoco se encontró literatura sobre la distribución de la presión intradiscal.

Sobre la validación de resultados también se puede decir que es difícil realizar esta validación, ya que la presión intradiscal depende del estado de salud del individuo (si éste presenta una patología o un daño en el disco intervertebral), por lo que estos resultados no pueden ser aplicados a todos los modelos FEM. Además de que la realización de estas mediciones es costosa y difícil de hacer, tanto para la institución que la realiza como para el individuo en el que se realizan las mediciones, ya que la intervención quirúrgica conlleva un tiempo de recuperación. Como se planea que los dispositivos intervertebrales se diseñen para la población mexicana, se recomienda que las pruebas de medición de presión intradiscal de las unidades funcionales espinales de la espina lumbar se realicen en individuos mexicanos, ya que de esta forma se podrían estandarizar los modelos FEM para dicha población.

### CAPÍTULO 5. ANÁLISIS DE RESULTADOS

#### Sobre los tejidos óseos

Los modelos sólidos utilizados para la simulación de los elementos óseos tuvieron que ser modificados geométricamente, ya que se observó que presentaban errores en las superficies correspondientes a los procesos articulares. Esto se debe a que los creadores de las tomografías posiblemente cometieron los siguientes errores:

- Se piensa que las tomograf´ıas no fueron adquiridas adecuadamente, ya que se puede ver que los modelos sólidos están muy suavizados, esto es, que no presentan la textura que normalmente tiene el hueso. Esto puede deberse a que los ajustes de imagen en el momento de realizar la tomografía no fueron adecuados como para captar los detalles de los tejidos.
- Se puede concluir que la segmentación de las imágenes no fue correcta, ya que las superficies de los procesos articulares se penetraban en ambas vértebras. Es probable que el usuario no reconoció de forma correcta los tejidos en esa área, suponiendo que el tipo de segmentación fue manual. Esto hace hincapié a la importancia de los conocimientos en anatomía para realizar una segmentación correcta de imágenes.

Para mejorar este proyecto se propone que se tenga una mejor adquisición de los modelos sólidos de las vértebras para tener una mejor descripción geométrica de la columna vertebral. Los cambios geométricos realizados pudieron llevar a que la distribución de esfuerzos sea diferente a la distribución real en el hueso, lo cual puede llevar a una estimación pobre de la localización de una posible lesión.

Como se mencionó antes, los valores de esfuerzo de von Mises superaron el valor de esfuerzo de cedencia tanto para el hueso cortical como para el hueso esponjoso, a pesar de que las cargas no eran críticas y corresponden a actividades de la vida cotidiana. Esto se debió al tipo de contacto que se utilizó, ya que rigidizó los tejidos óseos en la zona del contacto, lo que llevó a una concentración de cargas en la zona. Para mejorar este punto se recomienda cambiar el tipo de contacto a uno que considere la fricción entre tejidos, además de que el uso de ligamentos puede mejorar la estimación y distribución de cargas sobre los tejidos óseos.

Cabe señalar que en una columna vertebral sana, las vértebras no llegan a tal estado de esfuerzos porque las interacciones con otros tejidos, tales como ligamentos y músculos, aportan soporte estructural, distribuyen las cargas y disminuye los esfuerzos concentrados. Esto resalta la importancia de un correcto cuidado de nuestra postura y de la realización de deporte; dichas actividades ayudan a que la columna se mantenga estable y soporte las cargas de la vida cotidiana.

Como en un futuro se planea saber si el dispositivo intervertebral no daña a los tejidos óseos, otro punto en donde se podría mejorar el modelo es considerar otro criterio de falla para los tejidos óseos, como el de criterio de esfuerzo principal máximo, ya que éste ha demostrado una mejor estimación de las zonas de falla en el hueso.

Se puede concluir que este modelo puede tener validez para la estimación de presión intradiscal bajo cargas correspondientes a flexión lateral y para rotación axial. Sin embargo, no es adecuado para estimar el daño en los tejidos óseos bajo cargas axiales.

# Conclusiones

La realización del presente trabajo brindó mayor experiencia para la realización del modelado de la columna vertebral, al realizarse un modelado sencillo de una unidad funcional espinal. Se obtuvieron conocimientos de biomecánica de la columna vertebral y adquisición de modelos sólidos de tejidos biológicos, además de que se aplicó el método del elemento finito para la estimación de la presión intradiscal y la distribución de cargas en el hueso, utilizando software especializado para realizar dichos análisis.

Se cumplió de forma parcial el primer objetivo de este trabajo, ya que al realizar un modelado sencillo no se obtuvieron totalmente resultados parecidos a la literatura. Se identificó que se necesitan tomar más consideraciones para obtener resultados más cercanos a la literatura, como lo son el cambio del tipo de contacto y la simulación de los elementos pasivos (ligamentos).

Al comparar los resultados de presión intradiscal, se observó que, en los casos de carga de flexión lateral y rotación axial, ésta entró en el rango de resultados de otros modelos FEM. Por ello, es posible utilizar este modelo para la estimación de cargas en estos casos de carga, aunque sigue siendo necesaria la validación de resultados de forma experimental.

Se observó el impacto que tiene la definición del tipo de contacto entre las superficies y la importancia de la fricción que debe de existir entre las vértebras. Al definir el contacto como Freeze, se creó una unión tipo soldadura entre las superficies en contacto de las vértebras, ocasionando una rigidización y una concentración de cargas en la zona. Para ilustrar este concepto se puede imaginar tres placas superpuestas: entre la primera y segunda placa existe una película de aceite y entre la segunda y tercera placa una unión tipo soldadura. Si se aplicaran fuerzas para mover lateralmente las placas, se necesitaría más energía para desplazar entre s´ı las placas unidas con soldadura que las placas que tienen aceite entre ellas. Con este ejemplo se puede comprender porqué los tejidos biológicos no tienen este tipo de conexiones rígidas, ya que eso traería consigo una concentración de cargas en los tejidos del cuerpo. Ahora se comprende más el papel del cartílago y de los fluidos que conectan las vértebras.

Se identificó la importancia de la simulación de los ligamentos para predecir la magnitud y distribución de presión intradiscal y cargas sobre el hueso. Esto debido a que el papel biológico de los elementos pasivos es estabilizar la columna. El concepto de estabilidad refiere a la capacidad de la columna a regresar a su estado original después de la aplicación de cargas sobre ella.

La identificación de errores en los modelos sólidos enfatizó la importancia de la adquisición correcta de imágenes y al proceso de segmentación de imágenes. La baja calidad de la segmentación trajo como consecuencia los cambios geométricos realizados, los cuales pudieron llevar a una distribución errónea de esfuerzos. Además, se observó la posibilidad de cambiar el criterio de falla para el análisis del hueso, ya que el criterio de von Mises no logra estimar de forma adecuada la localización de fallas para este tipo de material. Esto se propone porque en un futuro se planea analizar el efecto del dispositivo intervertebral en el hueso.

El trabajo a futuro debe enfocarse a los siguientes aspectos:

- Se debe de realizar una mejor adquisición de imágenes por tomografía computarizada, cuidando la correcta identificación de los tejidos óseos para evitar penetrar otras superficies adyacentes.
- Cambiar el tipo de contacto para considerar la fricción entre tejidos, con el fin de evitar una rigidización del modelo.
- Simular la columna vertebral lumbar junto con sus ligamentos, ya que estos tienen un papel importante para la distribución correcta de las cargas en la columna.
- Investigar otros métodos para la estimación de falla en el hueso.
- Realizar un estudio experimental para la validación de los resultados obtenidos por m´etodo del elemento finito.

# **Bibliografía**

- [1] A. L. Nachemson. «Towards a better understanding of low-back pain: a review of the mechanics of the lumbar disc. » En: *Rheumatoid Rehabil.* 14.3 (1975), págs. 129-143.
- [2] Universidad de Murcia. Anatomía y Biomecánica de la Columna Vertebral. Marzo 2017. url: http://ocw.um.es/gat/contenidos/palopez/contenidos/616e61746f6dc3ad615f70656 pdf.
- [3] Sebastian Kaulitzki. Junio 2017. URL: www.dreamstime.com.
- [4] Robert J. Kowalski, Lisa A. Ferrara y Edward C. Benzel. «Biomechanics of the Spine». En: Neurosurgery Quarterly (2005), págs. 42-59.
- [5] Department of Radiology, University of Winsconsin School of Medicine y Public Health. Junio 2017. URL: https://sites.google.com/a/wisc.edu/neuroradiology/ anatomy/spine/slide-1.
- [6] William S. Marras. Biomechanics of the Spinal Motion Segment. Clinical Gate. Abril 2017. url: https://clinicalgate.com/biomechanics- of- the- spinal- motionsegment/#f0010.
- [7] Yong-Can Huang and Jill P. G. Urban y Keith D. K. Luk. «Intervertebral disc regeneration: do nutrients lead the way?» En: Nature Reviews Rheumatology 10 (2014), p´ags. 561-566.
- [8] R. Izzo y col. «Biomechanics of the spine. Part I: Spinal stability.» En: European Journal of Radiology 82 (2013), págs. 118-126.
- [9] Musculoskeletal Key. Junio 2017. url: https://musculoskeletalkey.com/lumbarspine-5/.
- [10] Johannes Sobotta. Atlas de anatomía humana. Vol. 2. Múnich: Editorial Médica Paramericana, 2006.
- [11] N. Dafny. Neuroscience Online: an electronic textbook for the neurosciences. McGovern Medical School at UTHealth. URL: http://nba.uth.tmc.edu/.
- [12] Neuroanatomy Online, an educational resource provided by the Department of Neurobiology y Anatomy at The University of Texas Medical School at Houston. Junio 2017. url: http://nba.uth.tmc.edu/neuroanatomy/L4/Lab04p01\_index.html.
- [13] S. Pal. Design of Artificial Human Joints & Organs. London: Springer, 2014.
- [14] M. Meyers y col. «Biological materials: Structure and mechanical properties.» En: Progress in Materials Science (2008), págs. 1-206.
- [15] Tony M. Keaveny, Elise F. Morgan y Oscar C. Yeh. Standard handbook of biomedical engineering and design. McGraw-Hill, 2004.
- [16] Helmut Kirchner. «Ductility and brittleness of bone». En: International Journal of Fracture 139 (2006), págs.  $509-516$ .
- [17] Chegg Study: Textbook Solutions. Junio 2017. url: http : / / www . chegg . com / homework - help / questions - and - answers / typical - stress - strain - curves cortical-bone-trabecular-bone-two-different-apparent-densitie-q16735291.
- [18] B. Derby y R. Akhar. Mechanical Properties of Aging Soft Tissues. Machester: Springer, 2015.
- [19] M. Dreischarf y col. «Comparison of eight published static finite element models of the intact lumbar spine: predictive power of models improves when combined together<sup>»</sup>. En: Journal of Biomechanics (2014), págs. 1757-1766.
- [20] C. Wex y col.  $\overline{\text{stor}}$  isotropic incompressible hyperelastic models for modelling the mechanical behaviour of biological tissues: a review.✮✮ En: Biomed. Eng.-Biomed. Tech. (2015), p´ags. 1-16.
- [21] Nomesh Kumar and V. Venkatesware Rao. «Hyperelastic Mooney-Rivlin Model: Determination and Physical Interpretation of Material Constants». En: MIT International Journal of Mechanical Engineering 6 (2016), págs. 43-46.
- [22] Thuy M Pham y col. Mechanics of Biological Systems and Materials, Volume 2: Proceedings of the 2011 Annual Conference on Experimental and Applied Mechanics.  $1^a$  ed. Conference Proceedings of the Society for Experimental Mechanics Series. Springer-Verlag New York, 2011. isbn: 1461402182,9781461402183. url: http : / / gen . lib . rus.ec/book/index.php?md5=D990659497C6F26E50A7F6A67548501C.
- [23] H. J. Wilke y col. «Intradiscal pressure together woth anthropometric data a data set for the validation of models. » En: *Clinical Biomechanics* 16 (2001), págs. 111-126.
- [24] M. Dreischarf y col. «Estimation of loads on human lumbar spine: A review of in vivo and computational model studies. » En: *Journal of Biomechanics* 49 (2016), págs. 833-845.
- [25] M. Hajihosseinali y col. «A novel stability and kinematics-driven trunk biomechanical model to estimate muscle and spinal forces.» En: *Medical Engineering*  $\&$  *Physics* 36  $(2014)$ , págs. 1296-1304.
- [26] W. Brekelmans, H. Poort y T. Slooff. ✭✭A New Method to Analyse the Mechanical Behaviour of Skeletal Parts.<br>
En: Acta Orthopaedica Scandinavica (1972), págs. 301-317.
- [27] H. Schmidt y col. «What have we learned from finite element model studies of lumbar intervertebral discs in the past four decades?» En: *Journal of Biomechanics* (2013), p´ags. 2342-2355.
- [28] T. Mustafy y col. ✭✭Investigation of impact loading rate effects on the ligamentous cervical spinal load-partitioning using finite element model of functional spinal unit C2-C3.» En: *Journal of Biomechanics* 47 (2014), págs. 2891-2903.
- [29] Kanchana Rathnayaka.  $\triangleleft$ 3D Reconstruction of Long Bones Utilising Magnetic Resonance Imaging (MRI)<sup>\*</sup>. Tesis doct. Queensland University of Technology, 2011.
- [30] American Physical Society. Junio 2017. URL: http://www.physicscentral.com/ explore/action/scans.cfm.
- [31] Wikipedia The free Encyclopedia. Junio 2017. URL: https://en.wikipedia.org/ wiki/CT\_scan.
- [32] Tim Soderberg. Chemistry Libretexts University of California. Junio 2017. URL: https: //chem.libretexts.org.
- [33] N. Senthilkumaran y S. Vaithegi. «Image Segmentation by using Thresholding Techniques for Medical Images. En: Computer Science & Engineering: An International  $Journal (CSEIJ) 6.1 (2016), págs. 1-13.$
- [34] what-when-how: In Depth Tutorials e Information. Junio 2017. url: http://whatwhen- how.com/biomedical- image- analysis/intensity- based- segmentationthresholding-biomedical-image-analysis/.
- [35] M. Neto y A. Amaro. Engineering Computation of Structures: The Finite Element Method. Coimbra: Springer, 2015.
- [36] J. Fish y T. Belytschko. A First Course in Finite Elements. Chichester: John Wiley & Sons, Ltd., 2007.
- [37] University of Colorado at Boulder. Introduction to Finite Element Methods. Febrero 2017. url: http://www.colorado.edu/engineering/CAS/courses.d/IFEM.d/.
- [38] W. Wall y S. Shoeder. «Finite Element». München, 2015.
- [39] S. Naserkhaki y col. «On the load-sharing along the ligamentpus lumbosacral spine in flexed and extended postures: Finite element study. En: *Journal of Biomechanics*  $(2016)$ , págs. 974-982.
- [40] M. El-Rich y col.  $\ast$ Finite Element investigation of the loading rate effect on the spinal load-sharing changes under impact conditions.<br>  $\triangleright$  En: *Journal of Biomechanics* (2009), p´ags. 1252-1262.
- [41] Inc. GrabCAD. Mayo 2017. URL: https://grabcad.com/.
- [42] Foro de soporte de Hyperworks. Marzo 2017. URL: http://forum.altairhyperworks. com.
- [43] T. Lodygowski, W. Kakol y M. Wierszycki. «Three-dimensional nonlinear finite element model of lumbar intervertebral disc. » En: Acta of Bioengineering and Biomecha $nics$  7.2 (2005), págs. 29-37.
- [44] W. Park, K. Kim e Y. Kim. «Effects of degenerated intervertebral discs on intersegmental rotations, intradiscal pressures, and facet joint forces of the whole lumbar spine. En: *Comput. Biol. Med.* 43 (2013), págs. 1234-1240.
- [45] H. Schmidt y col. «Intradiscal pressure, shear strain, and fiber strain in the intervertebral disc under combined loading. » En:  $Spine\ 32\ (2007)$ , págs. 748-755.
- [46] K. Goto y col. «Effects of lumbar spinal fusion on the other lumbar intervertebral levels (three dimensional finite element analysis). En: J. Orthop. Sci.: Off. J. Jpn. Orthop. Assoc. 8 (2003), págs. 577-584.
- [47] M. Lopez-Garcia, D. Beebe y W. Crone. «Young's modulus of collagen at slow displacement rates. » En: *Bio-Medical Materials and Engineering* 20 (2010), págs. 361-369.

[48] H. J. Wilke y col. «New In Vivo Measurements of Pressures in the Intervertebral Disc in Daily Life.» En: Spine 24.8 (1999), págs. 755-762.